# **UNIVERSIDAD POLITÉCNICA SALESIANA**

### **SEDE CUENCA**

## **CARRERA DE INGENIERÍA DE SISTEMAS**

*Trabajo de titulación previo a la obtención del título de Ingeniero de Sistemas*

### **PROYECTO TÉCNICO CON ENFOQUE INVESTIGATIVO:**

#### **SISTEMA INTELIGENTE BASADO EN ASISTENTES ROBÓTICOS, APLICACIONES MÓVILES Y PROCESAMIENTO DEL LENGUAJE NATURAL PARA GENERACIÓN DE PREGUNTAS EN CUENTOS EDUCATIVOS DIRIGIDOS A NIÑOS DE 5 A 7 AÑOS**

#### **AUTORES:**

Byron Dario Carpio Pesantez Byron Adrian Guaman Zumba

#### **TUTOR:**

Ing. Vladimir Espartaco Robles Bykbaev

CUENCA – ECUADOR 2019

### **CESIÓN DE DERECHOS DE AUTOR**

Nosotros, Byron Dario Carpio Pesantez con documento de identificación No. 010669076-1 y Byron Adrian Guaman Zumba con documento de identificación No. 010683568-9, manifestamos nuestra voluntad y cedemos a la Universidad Politécnica Salesiana, la titularidad sobre los derechos patrimoniales en virtud de que somos autores del trabajo de titulación: **SISTEMA INTELIGENTE BASADO EN ASISTENTES ROBÓTICOS, APLICACIONES MÓVILES Y PROCESAMIENTO DEL LENGUAJE NATURAL PARA GENERACIÓN DE PREGUNTAS EN CUENTOS EDUCATIVOS DIRIGIDOS A NIÑOS DE 5 A 7 AÑOS**, mismo que ha sido desarrollado para optar por el título de: *Ingeniero de Sistemas,* en la Universidad Politécnica Salesiana, quedando la Universidad facultada para ejercer plenamente los derechos cedidos anteriormente.

En aplicación a lo determinado en la Ley de Propiedad Intelectual, en nuestra condición de autores, nos reservamos los derechos morales de la obra antes citada. En concordancia, suscribimos este documento en el momento que hacemos entrega del trabajo final en formato impreso y digital a la Biblioteca de la Universidad Politécnica Salesiana.

Cuenca, septiembre del 2019

C.I. 010669076-1 C.I. 010683568-9

Requise formed

Byron Dario Carpio Pesantez Byron Adrian Guaman Zumba

### **CERTIFICACIÓN**

Yo, declaro que bajo mi tutoría fue desarrollado el trabajo de titulación: **SISTEMA INTELIGENTE BASADO EN ASISTENTES ROBÓTICOS, APLICACIONES MÓVILES Y PROCESAMIENTO DEL LENGUAJE NATURAL PARA GENERACIÓN DE PREGUNTAS EN CUENTOS EDUCATIVOS DIRIGIDOS A NIÑOS DE 5 A 7 AÑOS**, realizado por Byron Dario Carpio Pesantez y Byron Adrian Guaman Zumba, obteniendo el *Proyecto Técnico con Enfoque Investigativo*, que cumple con todos los requisitos estipulados por la Universidad Politécnica Salesiana.

Cuenca, septiembre del 2019

 $2 - 12$ 

Vladimir Espartaco Robles Bykbaev C.I. 0300991817

#### **DECLARATORIA DE RESPONSABILIDAD**

Nosotros, Byron Dario Carpio Pesantez con documento de identificación No. 010669076-1 y Byron Adrian Guaman Zumba con documento de identificación No. 010683568-9, autores del trabajo de titulación: **SISTEMA INTELIGENTE BASADOS EN ASISTENTES ROBÓTICOS, APLICACIONES MÓVILES Y PROCESAMIENTO DEL LENGUAJE NATURAL PARA GENERACIÓN DE PREGUNTAS EN CUENTOS EDUCATIVOS DIRIGIDOS A NIÑOS DE 5 A 7 AÑOS**, certificamos que el total contenido del *Proyecto Técnico con Enfoque Investigativo* es de nuestra exclusiva responsabilidad y autoría.

Cuenca, septiembre del 2019

C.I. 010669076-1 C.I. 010683568-9

Byon ford

Byron Dario Carpio Pesantez Byron Adrian Guaman Zumba

### **Agradecimientos**

Queremos expresar nuestro más sincero agradecimiento a nuestro tutor de proyecto, Ing. Vladimir Robles; quien ha sido un excelente guía durante el desarrollo de este proyecto, apoyándonos durante todas las etapas de este, mostrando siempre toda la predisposición para solucionar los problemas y minucias que se fueran presentando durante el desarrollo de esta tesis. También, queremos agradecer a la Cátedra UNESCO, por haber facilitado material indispensable para el desarrollo de este trabajo.

Finalmente, extendemos nuestros agradecimientos para todas las personas que intervinieron en el proceso de formación académica durante toda nuestra trayectoria universitaria.

### **Dedicatoria**

Esta tesis va dedicada a todas las personas que han intervenido en estos años de estudio desde la educación básica con la escuela, colegio y ahora con este gran paso para la obtención de nuestro título profesional.

Además, le dedico a mi abuelita Beatriz Morales que está en el cielo que siempre me apoyó, y gracias a ella nunca me di por rendido eso me ayudó mucho a cumplir mis metas, ya que ella decía que todo se puede en esta vida todo.

Todos estos años de preparación universitaria se los agradezco y siempre se los agradeceré a mis padres, pero destacó sobre todo el esfuerzo que a realizado mi mamá Carmen Zumba quien sin su consejo, compañía y cariño no hubiera podido llegar a esta meta tan importante de mi vida, todas las adversidades que se nos han presentado las hemos podido superar juntos, solo quiero seguir en adelante superando las dificultades que se presenten y aprender mucho más.

## **Tabla de contenido**

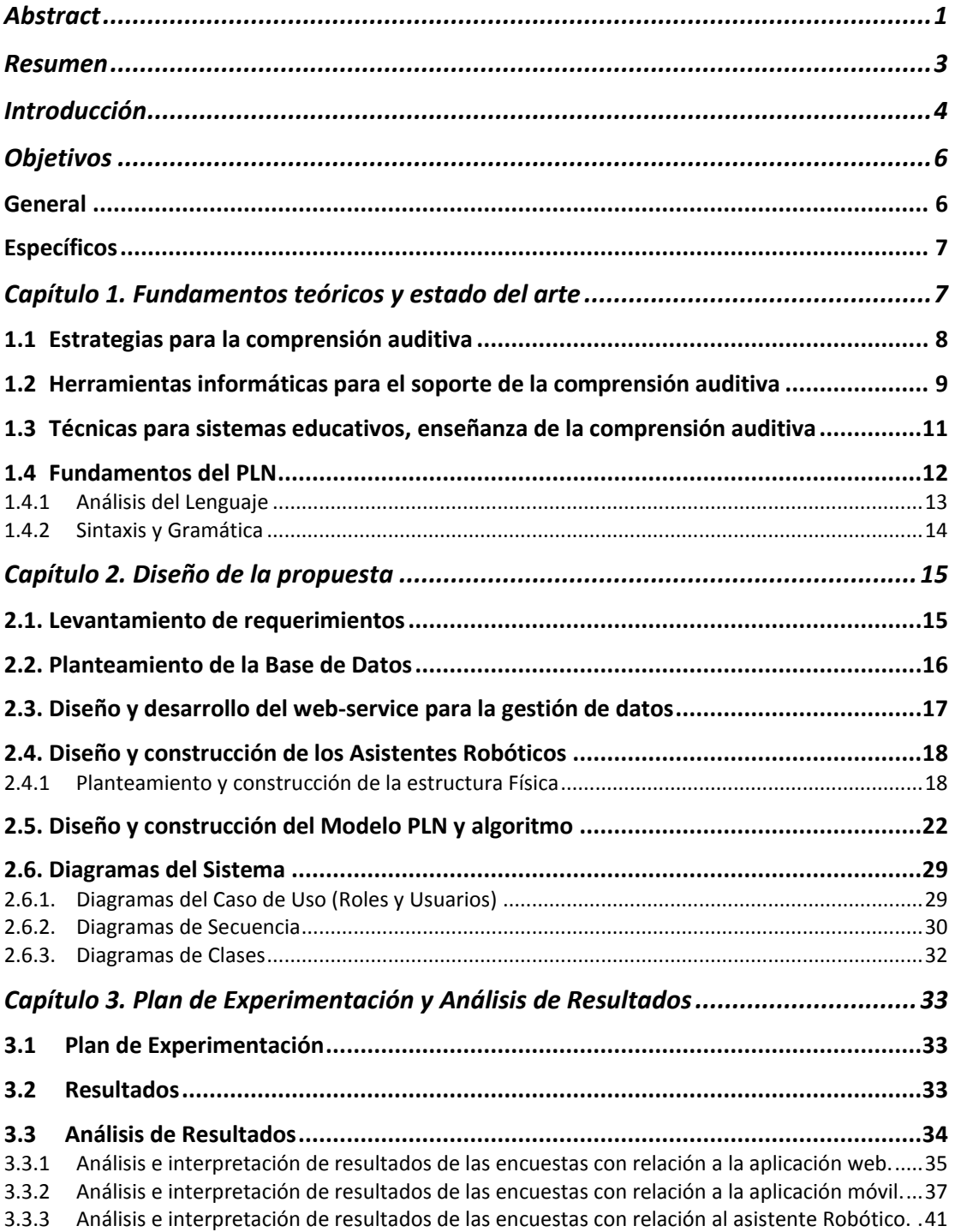

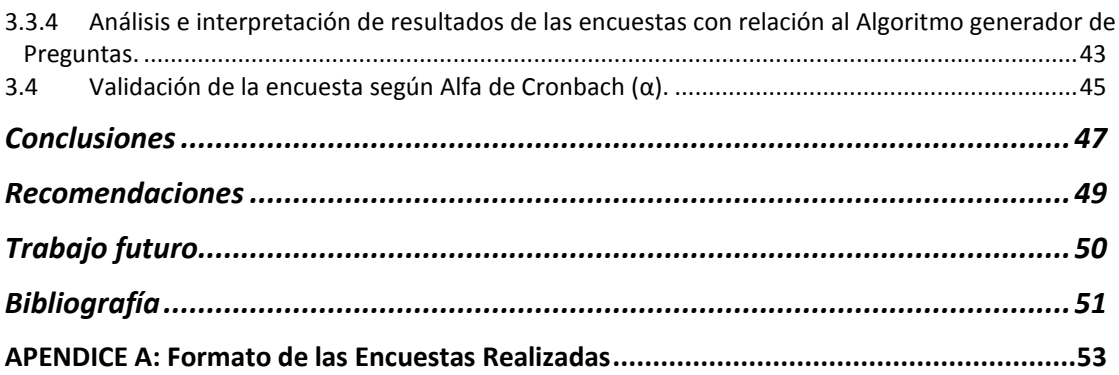

# **Abstract**

<span id="page-8-0"></span>The mobile devices are part of the daily life of adults and children and bring with them various utilities in the day to day of our lives, for this reason it is important to take advantage of these functions to provide an appropriate hobby for children, as is the case of reading through children's stories. This brings great advantages for the youngest in their early years, among them are the stimulation of language and imagination, the learning of morals, among several others.

Therefore, this project presents a system that allows processing children's stories and through the use of Natural Language Processing (NLP) techniques it is possible to generate a set of questions about the processed story. Additionally, the correct answer is generated along with two incorrect ones, with the purpose of making an interactive set of questions and answers.

Through PLN together with the different open source tools, this question generator has been created that requires extracting information from the text and performing the grammatical construction of the text as well as the identification of the answer for each question. Currently a large percentage of the world's population has a mobile device, because of this an Android application is the best option to have a wider reach.

In technology, the youngest children find different applications to which they dedicate their time, unfortunately the vast majority of existing applications only serve for distraction with no other more beneficial purpose, however reading stories allows parents to teach children a set of values, while stimulating their cognitive development. Another advantage of sharing a story with children will be the creation of a stronger bond between parent and child, because of the funny situations they may encounter as well as the surprises the story may offer.

On the other hand, the answers sent through the application allows interaction with two robotic assistants, who will perform different actions depending on whether the answer was correct or incorrect. Each time a set of questions is completed, the result will be automatically recorded, an aspect that will allow the designated tutor to appreciate the performance and progress of the player, in addition to appreciating the results of all the users of which he is in charge. Children's progress reports are also available. It is important to note that all these activities can be performed from a web application dedicated to data management, recording new stories, monitoring results, etc.

For the validation of the project, it was done with teachers from the Santa Mariana de Jesús School (Marianitas) and the students of the Master of Special Education, which gave us their point of view on the application; this allowed us to realize that the mobile application and the web application will help you directly in the educational development.

# **Resumen**

<span id="page-10-0"></span>Los dispositivos móviles son parte de la vida cotidiana de adultos y niños y traen consigo varias utilidades en el día a día de nuestras vidas, por esta razón es importante aprovechar estas funciones para brindar un apropiado pasatiempo para los niños, como es el caso de la lectura a través de las historias infantiles. Esto trae grandes ventajas para los más pequeños en su temprana edad, entre ellas están la estimulación de lenguaje y la imaginación, el aprendizaje de moralejas, entre otras varias más.

Por lo expuesto, en este proyecto se presenta un sistema que permite procesar historias infantiles y mediante el uso de técnicas de Procesamiento de Lenguaje Natural (PLN) se logra generar un conjunto de preguntas acerca de la historia procesada. Adicionalmente se genera la respuesta correcta junto con dos incorrectas, esto con el propósito de realizar un juego de preguntas y respuestas interactivo.

Mediante PLN juntamente con las distintas herramientas de código abierto se ha creado este generador de preguntas que requiere extraer información del texto y realizar la construcción gramatical del texto, así como la identificación de la respuesta para cada pregunta. En la actualidad gran porcentaje de la población a nivel mundial posee un dispositivo móvil, debido a esto una aplicación Android es la mejor opción para que tenga un mayor alcance.

En la tecnología los más pequeños llegan a encontrar distintas aplicaciones a las que dedican su tiempo, por desgracia la gran mayoría de aplicativos existentes solo sirven para distracción sin otro fin más beneficioso, sin embargo, la lectura de cuentos posibilita que los padres enseñen a los niños un conjunto de valores, a la vez que estimulan su desarrollo cognitivo. Otra ventaja de compartir un cuento con los niños será la creación de un vínculo más fuerte entre padre e hijo, debido a las situaciones graciosas que podrán encontrar, así como las sorpresas que la historia puede ofrecer.

Por otra parte, las respuestas enviadas mediante la aplicación permiten la interacción con dos asistentes robóticos, los cuales realizarán distintas acciones dependiendo si la respuesta fue la correcta o incorrecta. Cada vez que se complete un juego de preguntas se registrará automáticamente el resultado, aspecto que permitirá al tutor designado apreciar el desempeño y progreso del jugador, además de apreciar los resultados de todos los usuarios de los cuales está a cargo. También se brinda la opción de realizar reportes del progreso de los niños. Es importante destacar que todas estas actividades las podrá realizar desde una aplicación web dedicada a la administración de datos, registro de nuevas historias, monitoreo de resultados, etc.

Para la validación del proyecto se lo realizó con docentes del Colegio Santa Mariana de Jesús (Marianitas) y de los estudiantes de Maestría de Educación Especial, lo cuales nos dieron su punto de vista sobre la aplicación; esto nos permitió darnos cuenta de que la aplicación móvil y la aplicación web le ayudará directamente en el desarrollo educativo.

# <span id="page-11-0"></span>**Introducción**

Según el autor Wilson, J.J nos dice que la compresión auditiva se tiene que enfocar directamente en los niños de temprana edad, lo que involucra una serie de aspectos que van desde lo más sencillo, es decir, la compresión del fonema, hasta otros aspectos paralingüísticos más complejos como el significado de lo que se está escuchando. Por eso, nos enfocamos en los cuentos infantiles que ayudan al niño en muchos aspectos como: estimular la imaginación a temprana edad, desarrollar la atención y memoria, estimular el lenguaje, aprender el valor de ser bueno, aprender diferentes moralejas y despertar la pasión por la lectura. Es por eso que la destreza auditiva va a la par con la destreza oral, dado que la una no funciona sin la otra, por ello nos enfocaremos principalmente en la comprensión auditiva en los niños. Para tener beneficios de los cuentos infantiles es fundamental realizar un test acerca de los cuentos que escucharon o leyeron; para obtener este test de manera automática a partir de la historia utilizamos un campo de la Inteligencia Artificial (IA), para ser más específicos, se emplean técnicas de Procesamiento de Lenguaje Natural (PLN). Este campo nos permite llevar a cabo la interacción de máquina-humano por medio del lenguaje natural y con ello es factible extraer información relevante a fin de construir preguntas que se puedan emplear para determinar si el niño pudo captar adecuadamente los contenidos. Dado estos antecedentes lo más útil es implementar una aplicación web, la cual nos permite gestionar la información de los siguientes apartados:

- Usuarios.- Ayuda a registrar nuevos usuarios que va a interactuar con la aplicación móvil y visualizar todos los usuarios registrados, con su tutor asignado.
- Tutores.- Posibilita registrar nuevos tutores que va a ser vinculados con los usuarios dentro del registro de usuarios, además de visualizar toda la información del tutor, el cual posee el control de los usuarios.
- Historias.- Brinda la posibilidad de registrar nuevos cuentos, ingresando información como un título, descripción, imagen, audio, video, relacionados con la historia. En este apartado se tiene además de lo descrito antes, las opciones de generar preguntas, editar la historia y finalmente eliminarla.
- Preguntas.- Presenta el test generado a partir de la historia infantil, para poder visualizar las preguntas de un determinado cuento de debe haber generado antes el mismo esto desde el apartado de Historias.
- Resultados.- Permite visualizar los resultados obtenidos por los usuarios luego de completar un test.
- Reportes.- Genera un reporte de todos los resultados.

A fin de utilizar los apartados de la aplicación web, se ha desarrollado una aplicación móvil (Android), a la cual se podrá acceder mediante un nombre de usuario, para obtener acceso a la historia registradas en la aplicación web. Una vez que se seleccione la historia que se desee se podrá escuchar o leer y se tiene la opción de responder el test que contendrá las preguntas relacionadas con la historia seleccionada.

De manera simultánea mientras se contesta el test, los Asistentes Robóticos interactúan con el niño realizando diferentes acciones de acuerdo con si la respuesta fue correcta o incorrecta.

# <span id="page-13-0"></span>**Objetivos**

<span id="page-13-1"></span>**General**

Desarrollar un sistema inteligente que permita contribuir al desarrollo de la comprensión auditiva de niños de 5 a 7 años, empleando para ello un asistente robótico que provea estímulos kinestésicos y módulos inteligentes que permitan generar preguntas de un cuento que se presente en formato de audio.

#### <span id="page-14-0"></span>**Específicos**

- OE1. Estudiar y conocer los principales aspectos del desarrollo cognitivo y la habilidad verbal en niños de 5 a 7 años, dentro del contexto ecuatoriano.
- OE2. Diseñar y desarrollar una aplicación web que permita gestionar la información de los usuarios (niños y docentes), cuentos (textos, preguntas, imágenes, audios y vídeos) y las sesiones de trabajo que se realicen con los niños.
- OE3. Diseñar y desarrollar un asistente robótico de bajo coste que permita proveer estímulos kinestésicos a los niños y que cuente con 4 grados de libertad.
- OE4. Diseñar y desarrollar una miniaplicación móvil para dispositivos Android que permite consumir los servicios de la aplicación web y interactuar con el asistente robótico.
- OE5. Desarrollar un módulo prototipo basado en técnicas de inteligencia artificial para generar de forma automática preguntas a partir del texto contenido en un cuento.
- OE6. Diseñar y ejecutar un plan de experimentación con niños a fin de validar la propuesta en su totalidad.

# <span id="page-14-1"></span>**Capítulo 1. Fundamentos teóricos y estado del arte**

Se entiende por comprensión auditiva como una función básica en el ser humano para socializar, para lograr comenzar relaciones personales lo que nos va permitir interactuar con la sociedad que nos rodea, como también "la comprensión empática favorece acuerdos, crea relaciones y comunidades." [1]

Se investigo que un gran porcentaje de personas tiene problemas en la compresión, es decir, no logran interpretar el significado correcto de la palabra a la hora de escuchar, ese problema se da con mucha frecuencia en niños de temprana edad. Por ello, esta propuesta está enfocada en ayudar directamente a los niños de 5 a 7 años con el sistema inteligente basado en asistentes robóticos, el cual se enfocará directamente en mejorar la comprensión auditiva de niños a la hora de escuchar un cuento educativo.

Al desarrollar la comprensión auditiva permite a los niños mejorar su desempeño académico esto es debido a que pueden asimilar la información de forma mucho más rápida y sencilla que aquellos que no han desarrollado esta habilidad.

### <span id="page-15-0"></span>**1.1 Estrategias para la comprensión auditiva**

Se logra investigar que las pruebas de la compresión auditiva han sufrido grandes modificaciones al transcurrir de los años, tanto por la parte lingüística, Además con el tiempo la implementación de diseño para las pruebas de compresión auditiva se relumbra cambios en la perspectivas lingüísticas, como también se logro incorporar . Este cambio se ve reflejado ya que en los siglos XX, la técnica que mas se usaba es el dictado a todos los estudiantes que tenían que transcribir correctamente como el profesor dictaba para después el profesor leer lo que el estudiante transcribió. Con el tiempo cambio de formato y se pensó en que los estudiante debe contestar preguntas formuladas de manera escrita como de oral, como también el llenar espacios de un texto que se presenta incompleto, ese texto se tiene que llenar después de escuchar un audio especifico.

Cabe mencionar que dentro del ámbito educativo tenemos 4 habilidades básicas que se dividen en destrezas productivas y habilidades receptivas. Las destrezas productivas son el hablar y el escribir, además las habilidades receptivas son el poder leer y escuchar. Cabe mencionar que en la antigüedad se pensaba que la demanda cognitiva se usaba mucho para escribir y hablar, y las habilidades respectivas no tenían acogida (como en la actualidad la tienen), ya que la compresión auditiva y la comprensión de lectura van a la par con una serie de procesos cognitivos (procesar información, a base de la percepción) y con ellos se consigue dar sentido a lo que se lee y escucha. Para obtener los mejores resultados se recomienda que todos los audios deben ser representativos y relevantes según la tarea que se pretenda evaluar. Pueden clasificarse de diferentes maneras: según el grado de cohesión o de presencia de oraciones gramaticalmente bien estructuradas y complejas, unidas por conectores, en trabados (a manera de párrafos leídos), semi trabados (alternan secciones estructuradas con fragmentos orales) y abiertos (con secuencias verbales libres); según sean o no reales, en textos genuinos y auténticos. Un criterio generalizado de clasificación se basa en la presencia o no de interacción. Así, "la comprensión puede ser bidireccional o recíproca, en la que el escucha también es interlocutor, como en el caso de diálogo o discusiones, o unidireccional o no recíproca, en la que solamente se recibe información, como sucede al asistir a una conferencia o a una clase magistral" [6]. La figura 1 que se presenta a continuación, muestra cómo se procesa la información durante la comprensión de un mensaje oral.

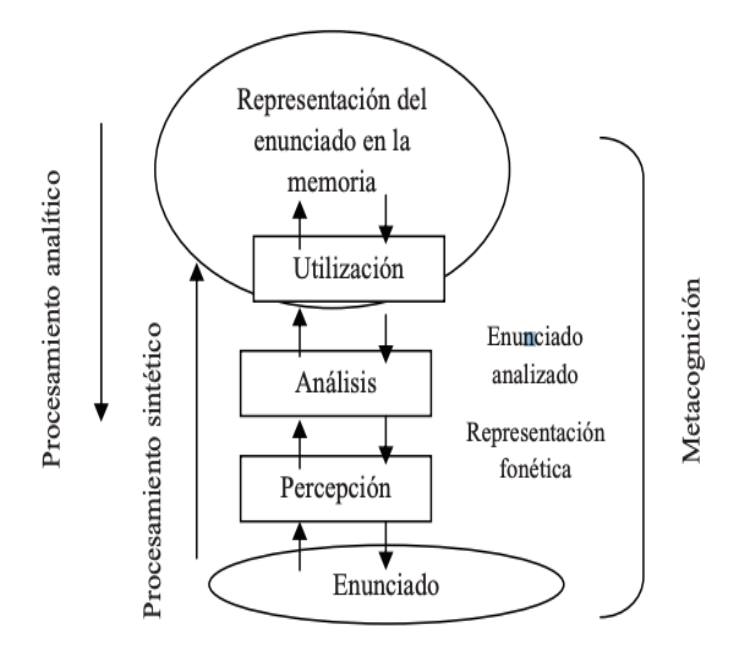

Figura 1.- Procesamiento de la comprensión auditiva [16].

### <span id="page-16-0"></span>**1.2 Herramientas informáticas para el soporte de la**

#### **comprensión auditiva**

En la actualidad existen una gran variedad de herramientas informáticas que nos ayuda directamente en la comprensión auditiva como es el caso SEDEA que es un programa, que lo realizaron un equipo de estudiantes de rehabilitación del colegio La Purísima para niños sordos de Zaragoza y los profesionales de la empresa Onda Educa. Es un proyecto que en si busca ayudar con la rehabilitación y tratamiento de personas con deficiencia auditiva, así también se utiliza con fines educativos con problema de compresión auditiva, con el programa de SEDEA se pretende reforzar la atención, memoria y discriminación auditiva.

A continuación, se describe el funcionamiento del programa SEDEA; para iniciar el programa se tiene que elegir varias opciones, donde la primera opción nos facilita, unas 5 frases para entrenar la audición de usuario, esto "se basa en la percepción y comprensión auditiva, destacando la importancia de la audición, en la adquisición del lenguaje. Junto a estas cinco fases se puede acceder a las actividades de entrenamiento de las dos primeras fases" [13]. Dicho programa se enfoca principalmente en las siguientes fases: detección, discriminación, identificación, reconocimientos y compresión.

Speechviewer III es una de las aplicación creada por IBM por los 1989 y consiste en apoyar en el desarrollo de la expresión oral con un visualizador fonético, el cual nos permite el almacenamiento y análisis del habla del usuario, la representación visual de la señal en tiempo real y la repetición auditiva de la misma. Así, mediante la transformación de palabras y sonidos en atractivos gráficos, se logra el interés y motivación del paciente. "Esto se consigue, además, gracias al inmediato feedback visual y auditivo que permite al usuario comprobar sus propios progresos a través de ejercicios lúdicos" [14].

Happy Hearts es un software que nos permite trabajar con las habilidades de comprensión auditiva con la ayuda de una pizarra interactiva, además la comprensión oral mediante la música consigue fortalecer las dos compresiones tratadas.

Sistema Avel es un analizador de Vocales para la Educación del Lenguaje(AVEL) es un

programa para el reconocimiento de la voz. Está basado en una tarjeta reconocedora de voz, relés vibratorios y software específicos para la intervención logopédica [15]. Esta herramienta se divide en tres bloques:

1. Programas de Articulación Vocálica: para la pronunciación y desmutización, a través de patrones de intensidad, tonalidad y duración.

- A. Ejercicios Auditivos: reconocimiento de sonidos
- B. Desmutización Vocalización: presencia/ausencia de sonido.
- C. Ejercicios de Ritmo  $1 2 3$ : para la fluidez y corrección articulatoria.
- D. Juego con Avelino: para reforzar el punto y modo de articulación.
- E. Metrónomo: para desarrollar el ritmo articulatorio.
- 2. Juegos de Refuerzo a la vocalización
	- A. Coloreado de Dibujos: para potenciar la emisión vocálica.
	- B. Juegos de Encestar Vocales: posicionamiento vocal.
	- C. Juego de Pinchar los Globos: articulación vocálica.
	- D. Juego del Laberinto: pronunciación.

3. Programas complementarios al trabajo del logopeda: control de las sesiones, de la emisión del paciente, y ejercicios que trabajan aspectos como la preescritura.

- A. Graficas de Intensidad y Tono v.1 y v.2: para personas disfonías.
- B. Juegos de Asociación 1 y 2: estructuras semánticas del lenguaje oral.
- C. Test de Sonidos (Frecuencias): para la rehabilitación de implantados.

Por otra parte, podemos mencionar al proyecto Fressa, para reconocimiento de fonemas. Este programa se enfoca en la deficiencia auditiva o también en la dificultades en el habla, para ello el terapeuta graba una cantidad de fonemas después de que el paciente los haya reconocido [16].

## <span id="page-18-0"></span>**1.3 Técnicas para sistemas educativos, enseñanza de la comprensión auditiva**

Cabe mencionar que el desarrollo de la comprensión auditiva es un reto debido a las diferencias existentes entre los estudiantes, esta es la barrera que se debe superar con ayuda de las TIC (Tecnologías de la Información y las Comunicaciones). Las mejores técnicas para la comprensión auditiva serán aquellas que intentan acoplarse al contexto grupal del educador y sus estudiantes, llegando a adaptarse a cada uno de los estilos de aprendizaje de los estudiantes, con el objetivo de conseguir el mejor desarrollo de sus habilidades. "Los estilos de aprendizaje son aquellos rasgos cognitivos, afectivos y fisiológicos, que sirven como indicadores relativamente estables de cómo los estudiantes perciben, interaccionan y responden a sus ambientes de aprendizaje" [19].

La audición es una de las habilidades del ser humano que tiene para comunicarse y expresar lo que a escuchado. Donde un niño puede aprender a comunicarse solo escuchando como hablan sus padres, en cambio cuando cometas un error a la hora de pronunciar, dentro de la escuela el profesor te corregirá o si lo haces en la casa sus padres lo harán, con el fin de que el niño aprenda de sus errores.

Un claro ejemplo nos dice que "Los libros que se leen son aquellos de los que se ha oído hablar. Los temas sobre los que se escribe y habla usualmente tienen que ver con lo que se ha escuchado antes. La audición es la habilidad de comunicación más frecuentemente utilizada, y con mucho, la más importante..." [18].

Las estrategias de aprendizaje auditivas se clasifican de la siguiente manera:

Estrategias metacognitivas: Esta estrategia se enfoca directamente en regular el aprendizaje mediante una correcto seguimiento.

Estrategias cognitivas: "Consiste en comprender y almacenar el input en la memoria para luego analizarlo, partiendo del significado (predicción y comprobación) o partiendo del input (decodificación)"[20].

Estrategias Sociales y afectivas: Se aplica para colaborar con otras personas (empatía), para verificar la comprensión o para paliar la ansiedad."[20].

#### <span id="page-19-0"></span>**1.4 Fundamentos del PLN**

El procesamiento de lenguaje natural es un campo de la inteligencia artificial, la informática y la lingüística, que permite cruzar la frontera que existe entre el lenguaje natural con el lenguaje de máquina, esto facilita mucho la creación de nuevos programas e implementar aplicaciones dedicadas al datamining de textos amplios en contenido. La dificultad más grande se da cuando la máquina debe entender el significado del lenguaje natural expresado por el ser humano, a raíz de esto muchas librerías y módulos pertenecientes a distintos lenguajes de programación han propuesto diferentes enfoques de análisis del lenguaje con un resultado satisfactorio. Aun así, existe todavía un margen de mejora que de ser superado traería resultados sustanciales para aplicaciones enfocadas en este campo (PLN).

Existen muchas aplicaciones donde el procesamiento de lenguaje natural puede ser utilizado, por ejemplo:

- Chatbots
- Datamining
- Análisis de sentimientos
- Extracción de información
- Traducción automática
- Clasificación de textos
- Comprensión del lenguaje
- Búsqueda de respuestas
- Reconocimiento del habla
- Síntesis de voz
- Resumen de texto
- Agentes de conversación.

Como podemos observar, los campos donde puede ser aplicado el PLN pueden ser muchos y muy variados, al mismo tiempo el tratamiento de la información ha de ser diferente dependiendo del enfoque que se le dé al proyecto, no obstante, también se tendrá que tomar en cuenta el lenguaje de programación a utilizar y las herramientas que mismo nos ofrece para facilitar el trabajo al tiempo que brinda un buen resultado.

#### <span id="page-20-0"></span>**1.4.1Análisis del Lenguaje**

Se analiza la estructura del lenguaje en cuatro niveles:

- Análisis Morfológico: Se refiere a definir y clasificar las categorías gramaticales, para de esa manera conseguir extraer raíces, rasgos flexivos y unidades léxicas compuesta
- Análisis Sintáctico: Es el cual se enfoca en la estructura sintáctica de la frase mediante una gramática de lenguaje en cuestión.
- Análisis Semántico: Se dedica a la extracción de significado de la frase.
- Análisis Pragmático: "Es similar al análisis semántico pero este análisis va más allá de los límites de la frase de esa manera determinar los antecedentes referenciales de los pronombres".[17]

#### **1.4.2Sintaxis y Gramática**

<span id="page-21-0"></span>Para realizar la creación de preguntas de manera que estas cumplan una estructura que les otorgue un sentido y significado, además de que sea posible entender lo que desean transmitir, se tuvo que entender la composición de las oraciones, así como las variaciones de significados que llegan a tener dependiendo del contexto en que se realizan. Así que por esta razón el estudio de la gramática y a la vez la sintaxis ha sido un paso primordial para cumplir con el propósito de esta tesis.

Donde la gramática es la que se encarga de estudiar e interpretar todas las combinaciones de las palabras, es así que la gramática ofrece la guía a seguir para comprender la constitución interna de una frase u oración.

# **Capítulo 2. Diseño de la propuesta**

<span id="page-22-0"></span>En este capítulo vamos a especificar el proceso de construcción del proyecto, que va desde la toma de requerimientos para conseguir una solución adecuada del problema a tratar. Para ello, partimos desde el desarrollo e implementación de la aplicación web, se procede al desarrollo de la aplicación móvil para finalmente ir al diseño e impresión del asistente robótico.

Como es de conocimiento general con la evolución tecnológica, hoy en día es factible acceder a herramientas más novedosas de soporte educativa. Es por eso que pensamos que el desarrollo de un asistente robótico constituirá una herramienta que permitirá ayudar y motivar a los niños en el proceso de la comprensión auditiva y la comprensión oral.

### <span id="page-22-1"></span>**2.1. Levantamiento de requerimientos**

Al desarrollar el Sistema, se pretende ayudar a en el área educativa, es decir, a los docentes de primaria, brindándoles una herramienta de apoyo para reforzar en la parte de la comprensión auditiva de los niños de 5 a 7 años.

Los docentes de educación inicial y de parvulario nos guiaron en qué aspectos se deben

enfocar en los cuentos infantiles, ya que a los niños prestan mucha atención en la lectura y la narración de los cuentos infantiles. De esa manera se logra ayudar a los niños en el proceso de enseñanza.

Además, es importante tomar en cuenta que la aplicación debe brindar la funcionalidad para cargar cuentos, y se proceda a generar preguntas de forma automática. Además, se tiene que apoyar con un test que no es más que un conjunto de preguntas para comprobar si el niño está entiendo de forma adecuada.

La colaboración de docentes de educación inicial fue necesaria, ya que ayudaron puntualmente en la exigencia de la aplicación web y móvil, también cabe mencionar que los docentes solicitaron que se implemente un asistente robótico, ya que de esa manera se tendrá una mayor concentración y motivación por parte de los niños.

### <span id="page-23-0"></span>**2.2. Planteamiento de la Base de Datos**

El motor de base de datos que se está utilizando es MySQL, que es una base de datos relacional de código abierto. Es por ello, que se optó trabajar con esta herramienta, ya que también permite almacenar un gran volumen de datos. Lo cual nos ayuda con el framework django, el cual está dedicado a la creación de aplicaciones web. En la siguiente figura 2 mostramos el diagrama de entidad y relación de nuestro proyecto.

| <b>USUARIO</b>                                      | <b>RESULTADO</b>                                                                                                    | <b>PREGUNTA</b>                                                                                              |
|-----------------------------------------------------|----------------------------------------------------------------------------------------------------|----------------------------------------------------------------------------------------------------|
| UsuarioID:INTEGER<br>Nombre:TEXT<br>TutorID:INTEGER | ResultadoID:INTEGER<br>Puntaje: INTEGER<br>Fecha:DATE<br>Hora_inicio:DATE<br>HistorialD:INTEGER<br>UsuarioID:INTEGER | PreguntalD:INTEGER<br>Preguntas:TEXT<br>Respuesta:TEXT<br>OpcionA:TEXT<br>OpcionB:TEXT<br>HistorialD:INTEGER |
| <b>TUTOR</b>                                        |                                                                                                    |                                                                                                    |
| TutorID:INTEGER<br>Apellidos:TEXT                   | <b>HISTORIA</b>                                                                                                    |                                                                                                    |
| Domicilio:TEXT                                      | HistorialD:INTEGER<br>Audio:TEXT                                                                                     |                                                                                                    |
| Edad: INTEGER<br>Nombre:TEXT                        | Descripcion:TEXT                                                                                                    |                                                                                                    |
| Telefono:TEXT                                       | Imagen:TEXT                                                                                                    |                                                                                                    |

Figura 2.- Base de Datos: Modelo Entidad Relación del Sistema.

Vamos a detallar cada tabla del diagrama de la figura 2.

Tabla USUARIO.- Aquí se procede almacenar todos los datos del niño que va a interactuar con el sistema.

Tabla TUTOR.- Almacena los datos de los tutores, para después asignarle a un usuario.

Tabla HISTORIA.- Esta tabla almacena todas las direcciones de los archivos multimedia, como los audios, video, imágenes de los cuentos infantiles.

Tabla PREGUNTA.- Es donde se alojan las preguntas generadas de forma automática sobre los cuentos, con sus debida respuesta y dos opciones incorrectas.

Tabla RESULTADOS.- Guarda los resultados de todos los usuarios que han interactuado con el sistema.

## <span id="page-24-0"></span>**2.3. Diseño y desarrollo del web-service para la gestión de datos**

El web service que utilizamos es Django Rest framework, que ayuda con el envío y recepción de los datos que se van a enviar desde la aplicación móvil (que está desarrollada para el sistema operativo Android). Este web-service permite interactuar con la aplicación web y la móvil.

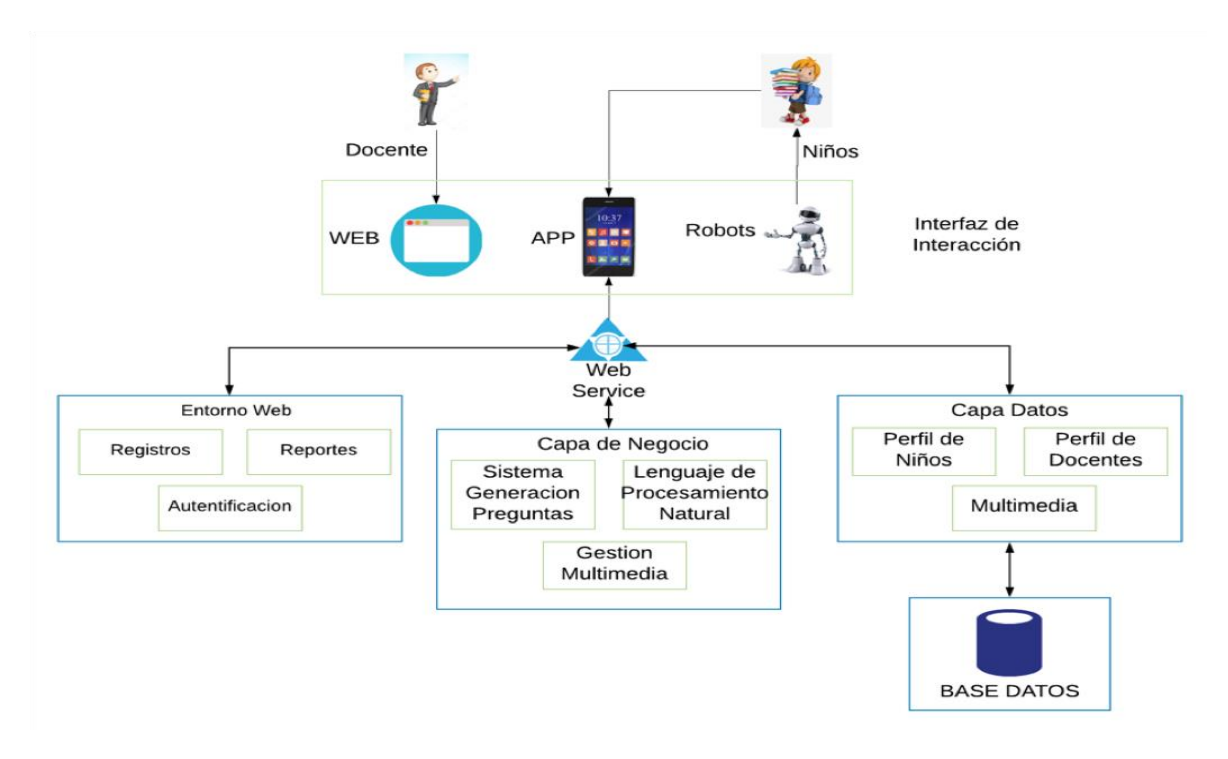

Figura 3.- Arquitectura Web Service.

En la figura 3 se logra apreciar las 3 capas que tiene el proyecto, estas capas son: la capa de negocio, la capa de datos y capa de interfaz. Estas capas nos permiten tener la aplicación web y móvil funcionando correctamente,

Nos enfocamos más en los routers ya que estos nos permiten definir las URL de una manera fácil de comprender es decir nos permite definir los métodos que tenemos dentro de la clase view que pueden ser un agregar, eliminar, actualizar a la hora de una petición HTTP se ponga en ejecución los métodos.

#### <span id="page-25-1"></span><span id="page-25-0"></span>**2.4. Diseño y construcción de los Asistentes Robóticos**

#### **2.4.1 Planteamiento y construcción de la estructura Física**

Para la construcción de asistente robótico partimos de un prototipo el cual no va ayudar a encontrar un estructura correcta ya que tenemos que tener presente que la estructura del robot soportara los elementos electrónicos que le permitirá al robot hacer sus actividades propuestas, esto referente a un asistente robótico ya que este proyecto

vamos a tener 2 asistentes robóticos esto asistentes va enfocados directamente a los niños de 5 a 7 años, contamos con la ayuda de expertos docentes en al ámbito de educación, se logró finiquitar los dos modelos que va acorde a nuestras necesidades, el asistente robótico de la figura 4 se diseñó en un modelador 3d como es Inventor. Donde el robot consta de: Base, cuerpo, cabeza y extremidades superiores; dentro de la base se colocó un arduino mega como también los motores, el cuerpo se colocó los servomotores lo cuales permite mover las extremidades superiores y finalmente en la cabeza va la pantalla TFC LCD.

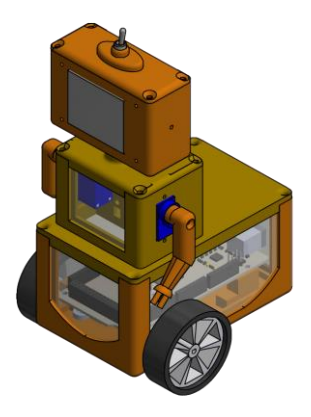

Figura 4.- Diseño 3D Asistente Robótico.

Este modelo propuesto se procedió a la construcción de las partes físicas, esto se logró con la impresora a 3D de la Cátedra Unesco de la Universidad politécnica Salesiana, una vez acabado de imprimir las partes de robot se procedió a la armado de mismo como se muestra en la figura 5.

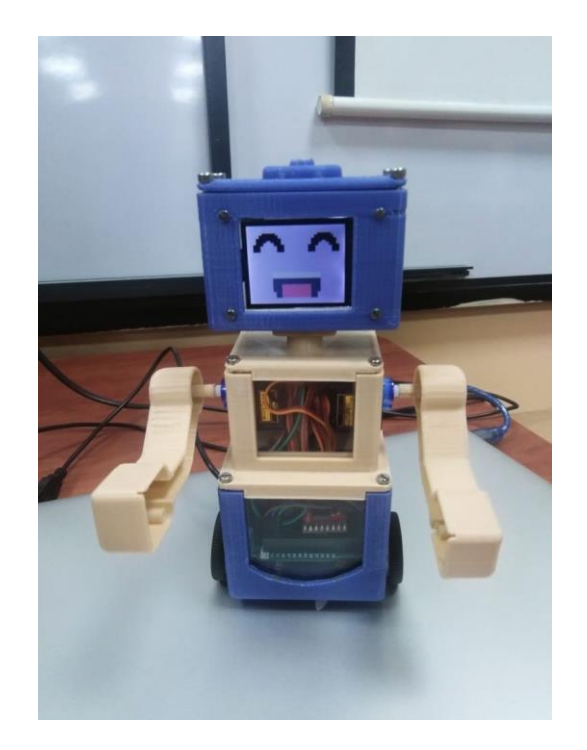

Figura 5.- Asistente Robótico desarrollado completamente.

El asistente robótico 2 que es un peluche es oso el cual nos va a ayudar en procesos kinestésico ya que esta va a interactuar con el asistente robótico 1, de tal manera se tendrá una sincronización de actividades o movimientos en paralelo con el asistente robótico. El peluche va a estar formado de tres ring RGB los cuales están ubicados en los cachetes de peluche y en el pecho de este. Esto nos permitirá una mayor atención en los niños a la hora de realizar el test de preguntas. Como se puede apreciar en la figura 6, este peluche contiene los siguientes elementos para su funcionamiento que son: Raspberry Pi, Amplificador de Audio 3W, modulo regulador Lm2596, Parlantes, Ring Rbg .

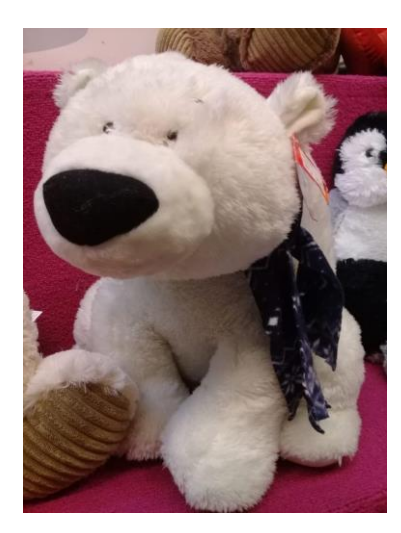

Figura 6.- Asistente Robótico 2 Oso Peluche.

Este modelo propuesto se procedió a la construcción de las partes físicas del asistente robótico 2 el cual quedaría, así como en la figura 7, donde nos enfocamos en darle algo extra para que los niños interactúen con este asistente robótico. Donde se le añade unos luces led en los cachetes del oso y en el pecho cómo hacer referencia al corazón del peluche, adiciona a esto se le agregó un parlante para poder escuchar si el usuario coloco o no bien las respuesta, si ha colocado bien sale yes y si no lo a echo sale no, y los cachetes se pone de color rojo y si es si se ponen de color verde como se puede apreciar en la figura 7.

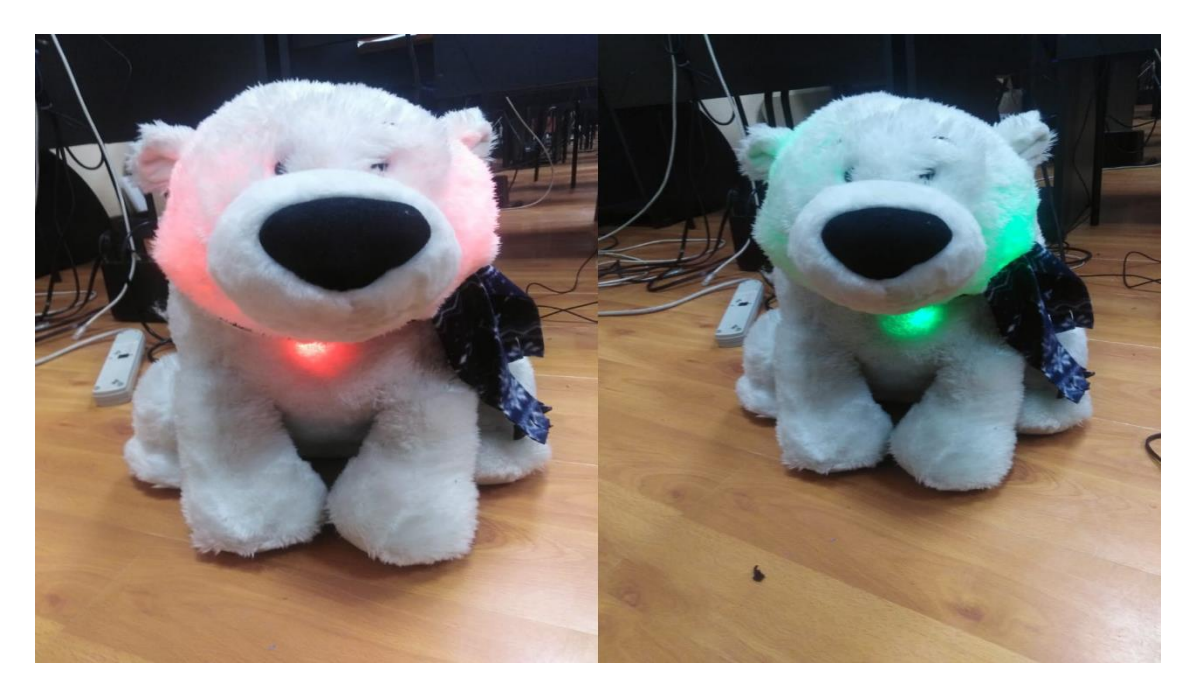

Figura 7.Figura 7.-Asistente Robótico 2 Oso Peluche completo.

### <span id="page-29-0"></span>**2.5. Diseño y construcción del Modelo PLN y algoritmo**

Se desarrolló un algoritmo en python que es un lenguaje de programación que está orientado a objetos, el cual con sus librerías nos permite realizar algoritmos de alto grado de dificultad, la librería que nos permite utilizar en lenguaje de procesamiento natural es NLTK, además conjuntamente con la librería Spacy la cual con su proceso avanzado para el desarrollo el NLP.

En la figura 8 detallamos el proceso de selección de oraciones a convertir en preguntas, para ello como entrada tendremos el texto de los cuentos infantiles, donde una vez cargado el texto del cuento se procedió a la limpieza del texto con el fin de tener un texto entendible y claro, después la librería Spacy consiguió obtener las oraciones más relevantes, Si no existe oraciones relevantes el algoritmo nos permite realizar un resumen el cual nos va permitir extraer las palabras con mayor frecuencia con el fin de analizar cada oración donde aparece las palabras más frecuentes, de esa manera extraer las oraciones, luego de este proceso se tuvo que verificar las oraciones repetidas y como resultado tenemos oraciones elegidas para ser convertidas en preguntas.

En el diagrama de flujo de la figura 9 se realizó la creación de preguntas a partir de la oraciones seleccionadas, como entrada tenemos las oraciones elegidas en la figura 7 donde se procede analizar la palabras relevantes extraídas del título de la historia, para después se analiza con el Spacy las extracciones de entidades presentes en la oración, esas entidades pueden ser Localización, Personajes , Fechas; el de Localización genera preguntas a base de un lugar predeterminado que se nombre en el cuento, El Personajes genera preguntas a base de todos los personajes que tiene la historia.

En la figura 10, 11, 12 se procede a explicar cómo se generaron preguntas a base de su entidad.

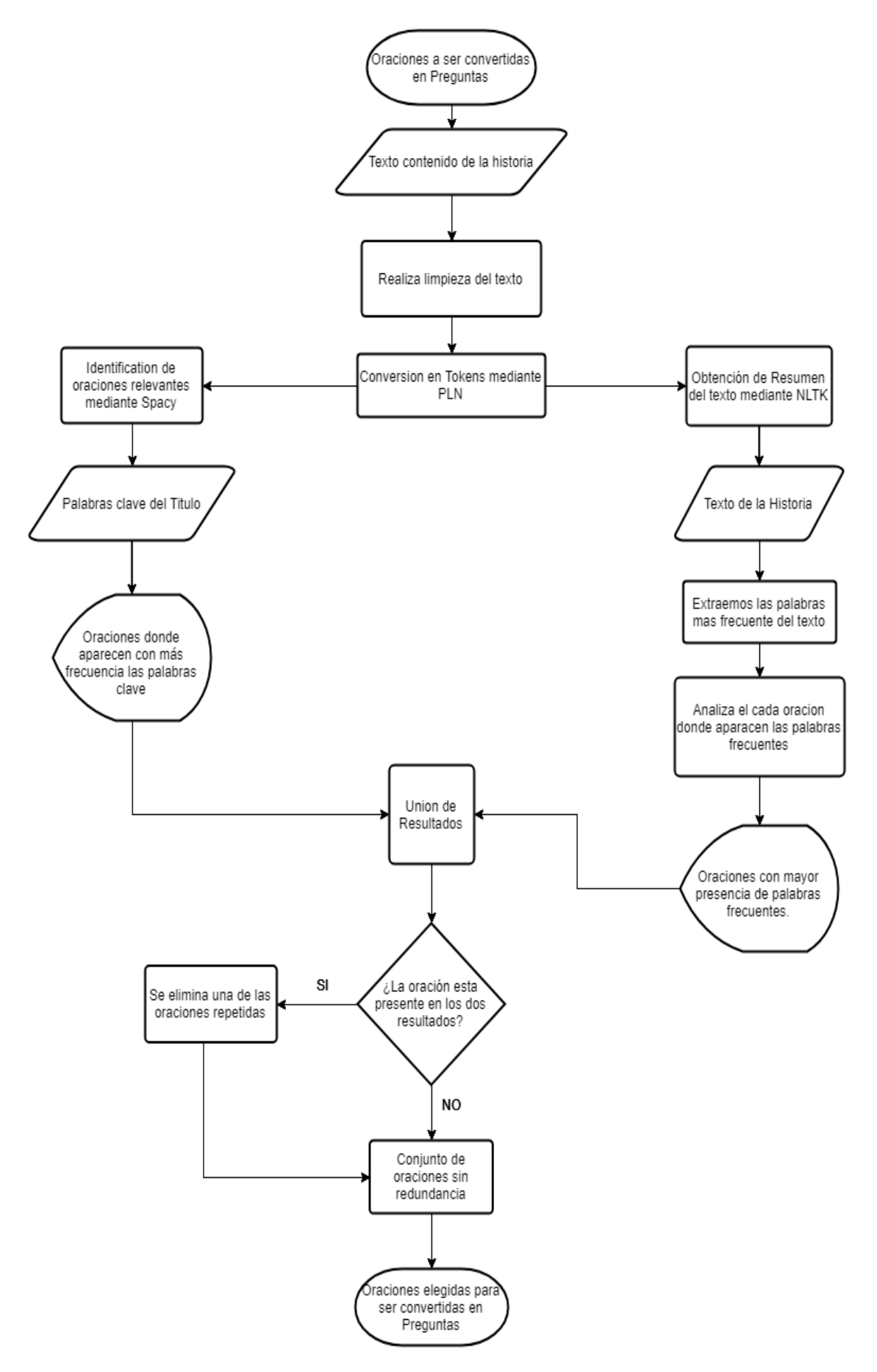

Figura 8.- Proceso de selección de oraciones a convertir en preguntas.

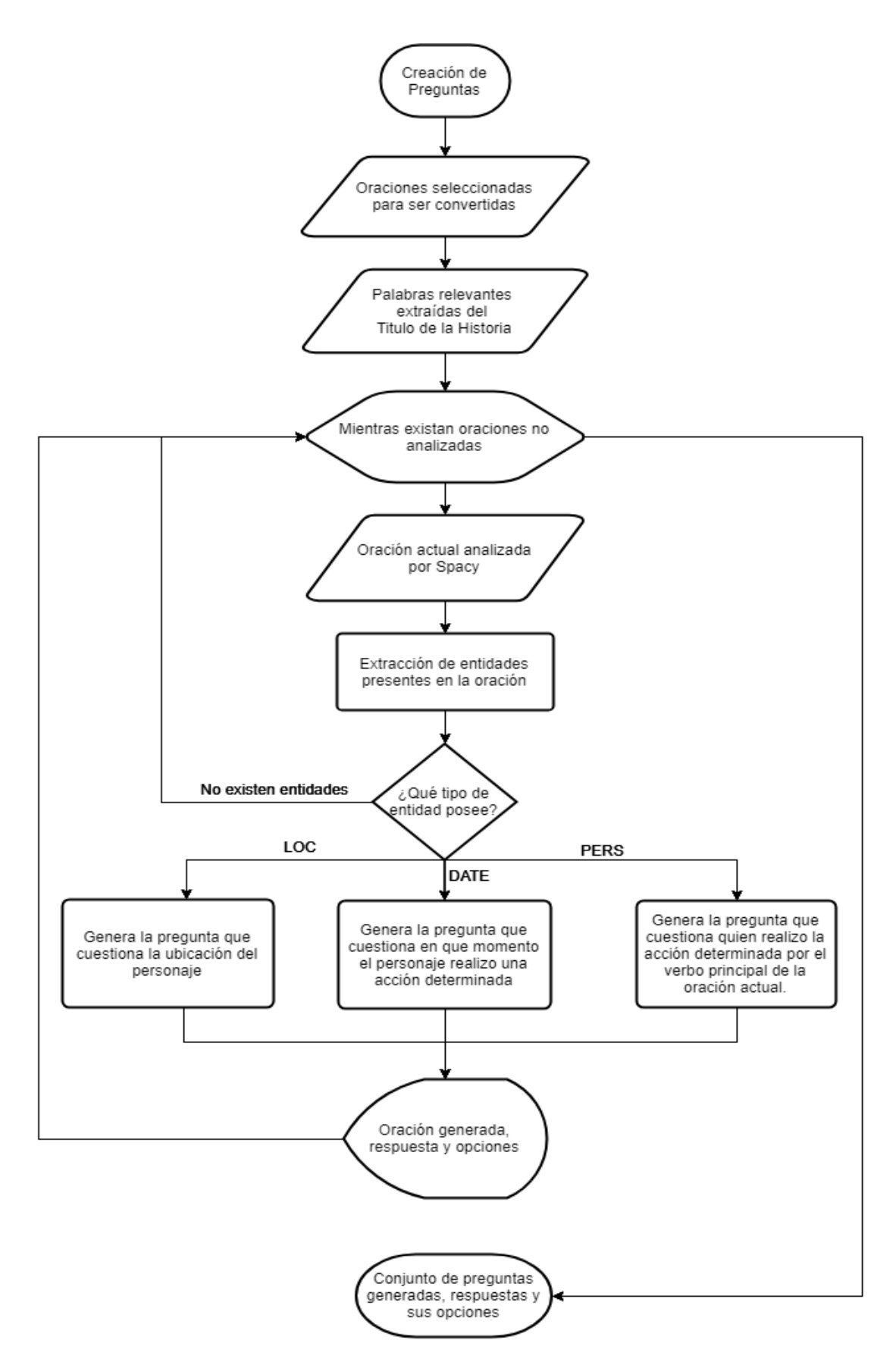

Figura 9.- Creación de preguntas a partir de las oraciones seleccionadas.

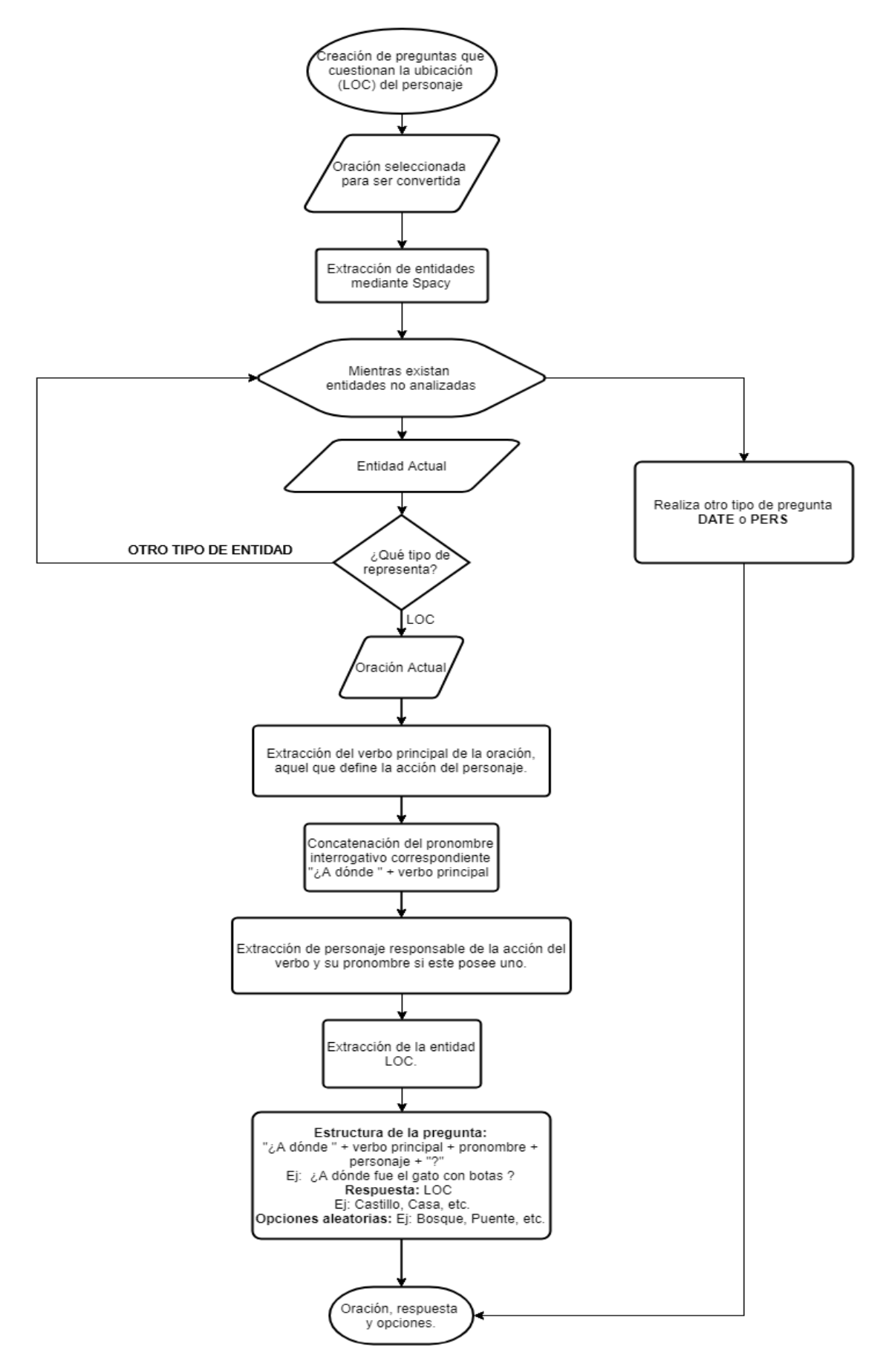

Figura 10.- Creación de preguntas que cuestionan la ubicación del personaje.

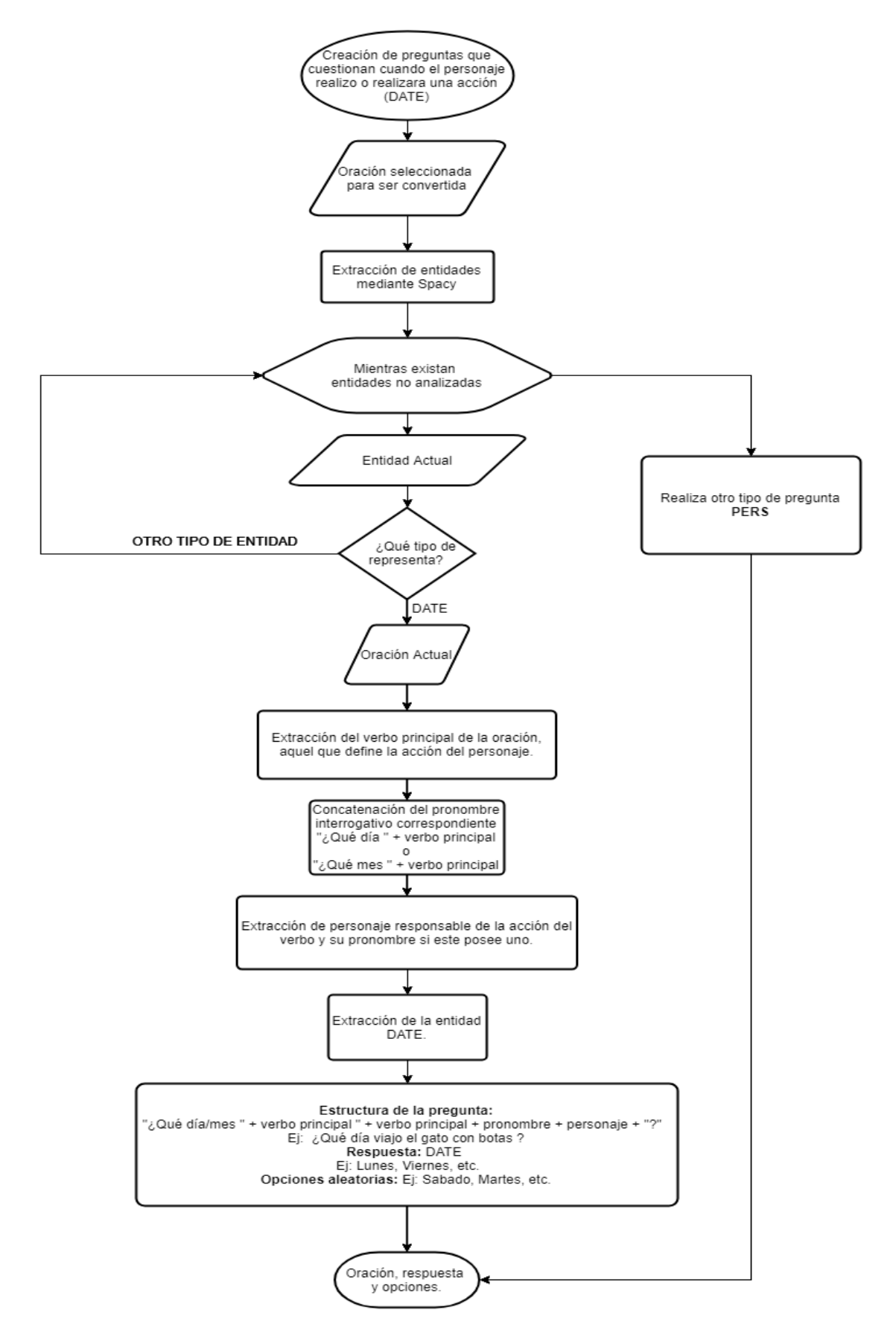

Figura 11.- Creación de preguntas que cuestionan cuando se realizó o se realizará una

acción.

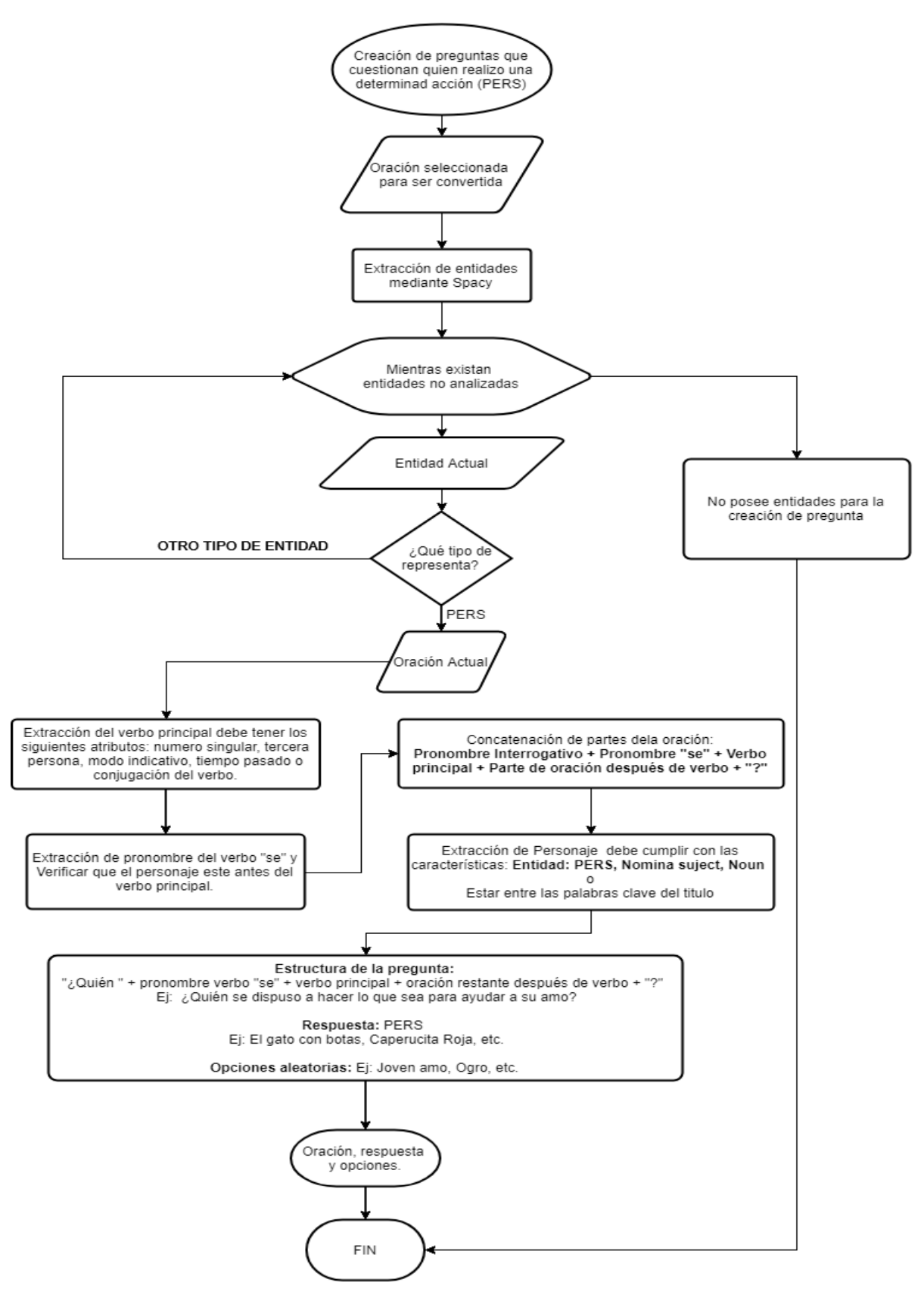

Figura 12.- Creación de preguntas que cuestionan quien realizó una determinada

acción.

En la figura 10, se genera la preguntas por la ubicación del cuento o del personaje, se procedió analizar las oraciones seleccionadas, para después con el uso de la librería Spacy se extraiga las entidades de Loc, en la oración actual se obtiene el verbo principal de la oración el cual define la acción del personaje por ejemplo extraer el verbo "viajar", para formar de esa manera una pregunta de esta manera" A dónde " más el verbo que es "viajar", quedaría "A donde viajó", donde una vez obtenido este resultado se procede a la extracción de los personajes responsables de la acción, como final se procede a la extracciones de las entidades de Loc. El cual nos ayudó a completar la pregunta como por ejemplo se logró esta pregunta ¿A donde viajó El gato con botas?, La respuesta de la pregunta se da por la extracción de entidades de Loc.

En la figura 11, se genera la preguntas cuando el personaje realizó alguna acción, se procedió analizar las oraciones seleccionadas, para después con el uso de la librería Spacy se extraiga las entidades de Date, en la oración actual se obtiene el verbo principal de la oración el cual define la acción del personaje por ejemplo extraer el verbo "viajar", para formar de esa manera una pregunta de esta manera" Que día " más el verbo que es "viajar", quedaría "Que día viajó", donde una vez obtenido este resultado se procede a la extracción de los personajes responsables de la acción y su pronombre si es que la oración la tiene , como final se procedió a la extracción de las entidades de Date. El cual nos ayudó a completar la pregunta como por ejemplo se logró esta pregunta ¿Que día viajó el gato con botas?, La respuesta de la pregunta se da por la extracción de entidades de Date.

En la figura 12, nos explica la creación de preguntas que cuestionan quien realizó una determinada acción, se procedió analizar las oraciones seleccionadas, para después con el uso de la librería Spacy se extraiga las entidades de Pers, en la oración actual se encaminan en la extracción del verbo principal debe tener los siguientes atributos: número singular, tercera persona , tiempo pasado. Con el fin de extraer el pronombre del verbo, para después concatenar con el pronombre interrogativo + pronombre + parte de la oración después del verbo + la extracción del personaje que tiene que cumplir unas características especiales Entidad, Pers, Sustantivo, de esa manera obtiene la pregunta según una determinada acción.

### <span id="page-36-0"></span>**2.6. Diagramas del Sistema**

#### **2.6.1. Diagramas del Caso de Uso (Roles y Usuarios)**

<span id="page-36-1"></span>Para la aplicación web se requiere asignar un rol de administrador el cual se va a encargar de gestionar toda la información de sistema cuentacuentos, toda esta información se podrá modificar solamente por el rol de administrador/docente, para proceder consultar en la base de datos y modificar la información del sistema. Como se muestra en la figura 10.

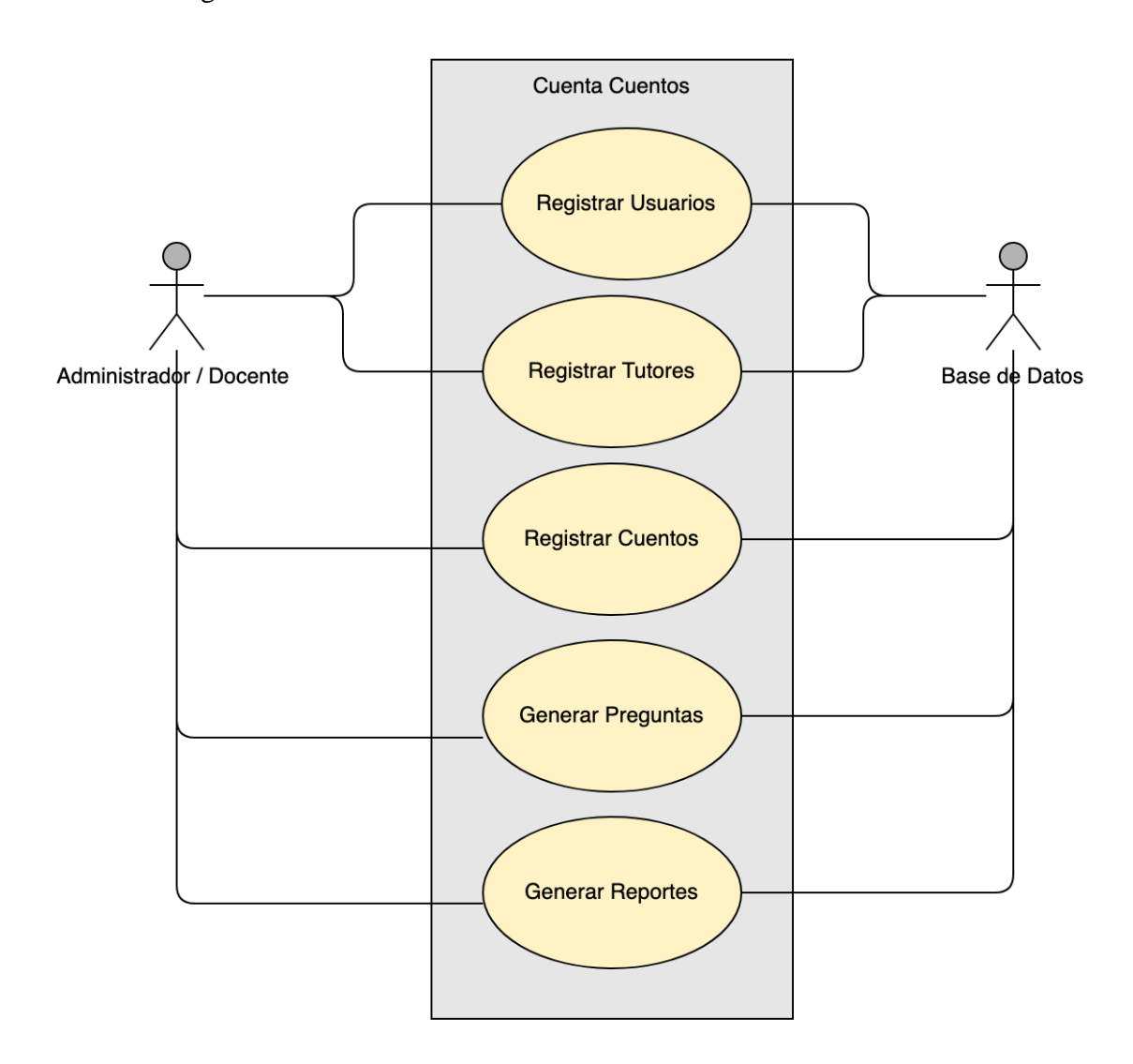

Figura 13.- Diagrama Caso de Uso del Administrador/Docente.

Ahora procedemos explicar en diagrama de caso de uso del usuario es decir de los niños, estos diagramas nos pueden explicar las actividades de cada uno de los usuarios con su debido rol. Aquí podemos apreciar cad actividad que puede hacer los niños dentro de la aplicación móvil, como se aprecia en la figura 11.

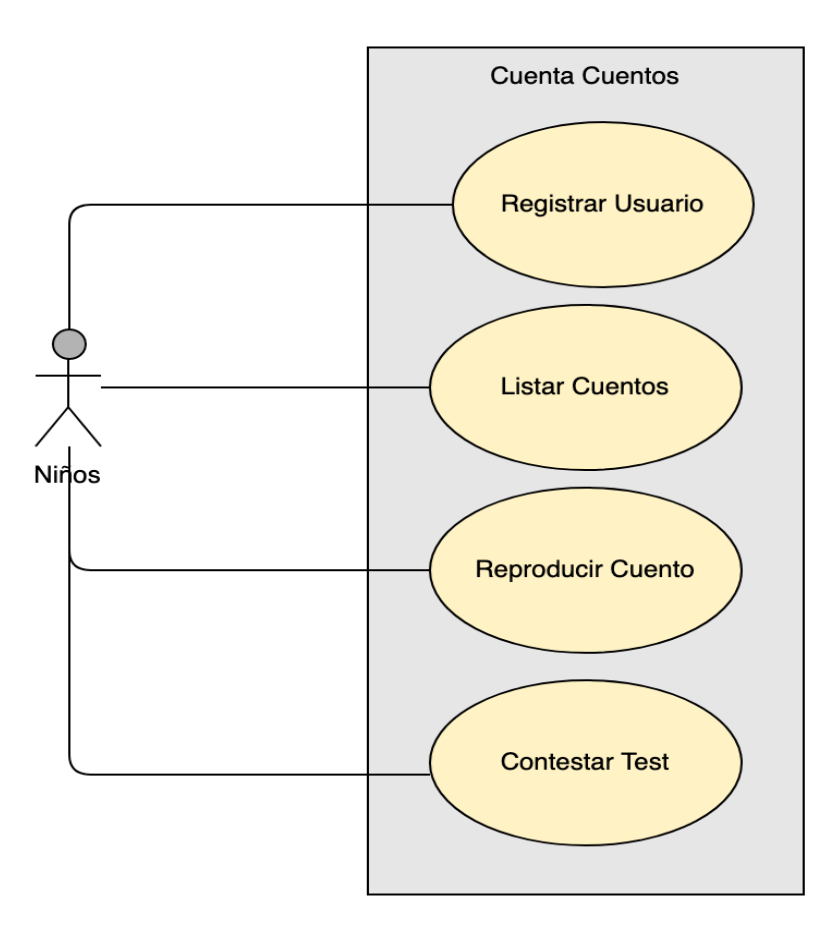

Figura 14.- Diagrama Caso de Uso del Niño.

#### **2.6.2. Diagramas de Secuencia**

<span id="page-37-0"></span>En la figura 12 nos muestra el diagrama de secuencia de la aplicación web donde el docente o administrador tendrá que ingresar a la página web, y loguearse para poder realizar cualquier cambio en el sistema, ya dentro del sistema tendrá la opción crud de Usuarios, Cuentos, Tutores, Resultados, es decir puede eliminar, crear , editar los elementos dichos.

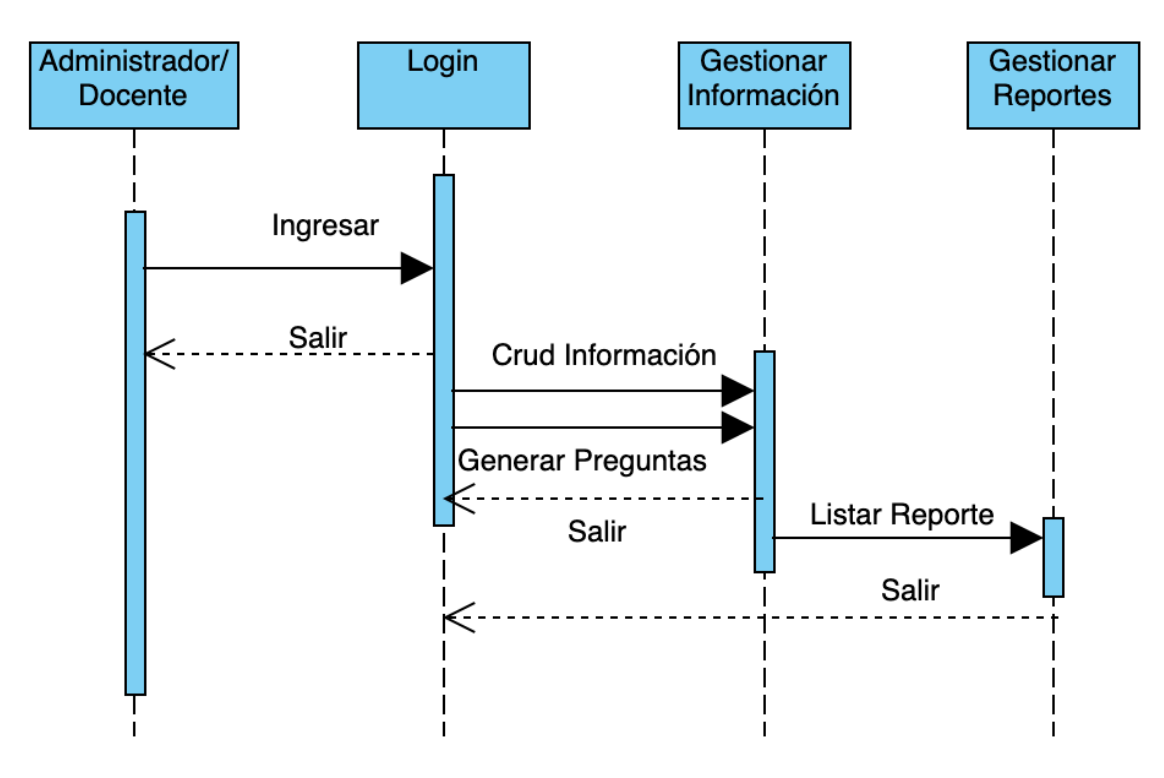

Figura 15.- Diagrama Secuencia Aplicación Web.

En la figura 13 nos muestra el diagrama de secuencia de la aplicación móvil donde el niños tendrá que ingresar a la aplicación móvil, y loguearse con su nombre de usuario para poder realizar el listado de los cuentos, para de esa manera pueda leer o escuchar el cuento que haya escogido, después de realizar dicha acción se procederá a realizar el test.

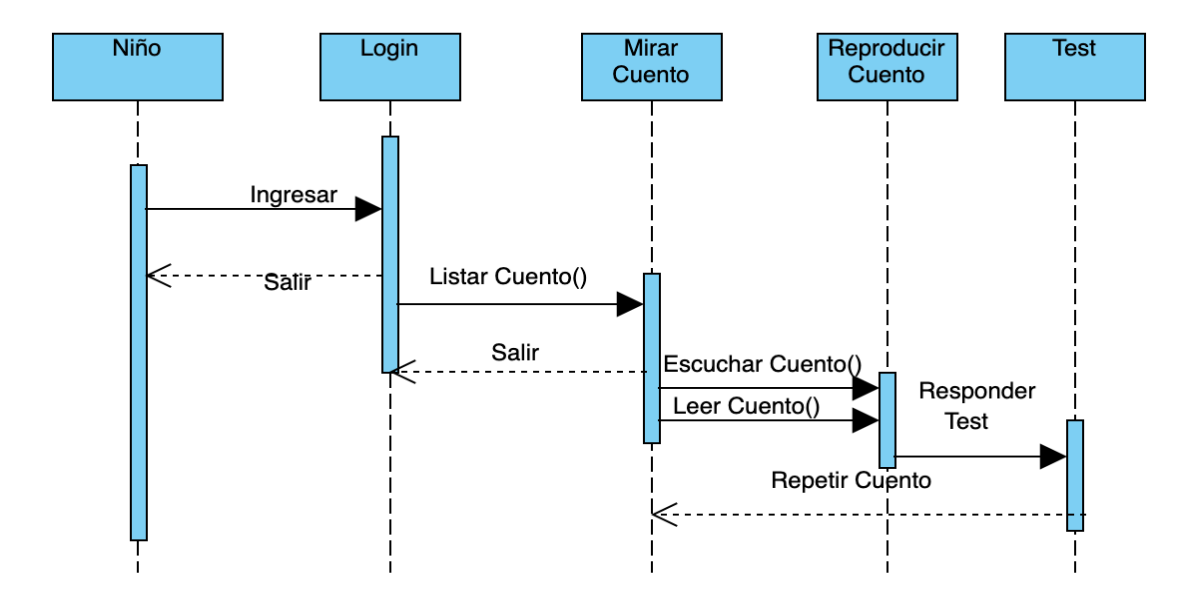

Figura 16.- Diagrama Secuencia Aplicación Móvil.

#### **2.6.3. Diagramas de Clases**

<span id="page-39-0"></span>En la figura 14 podemos apreciar el diagrama de clases con sus debidos métodos los

que nos van ayudar con la estructura del Sistema.

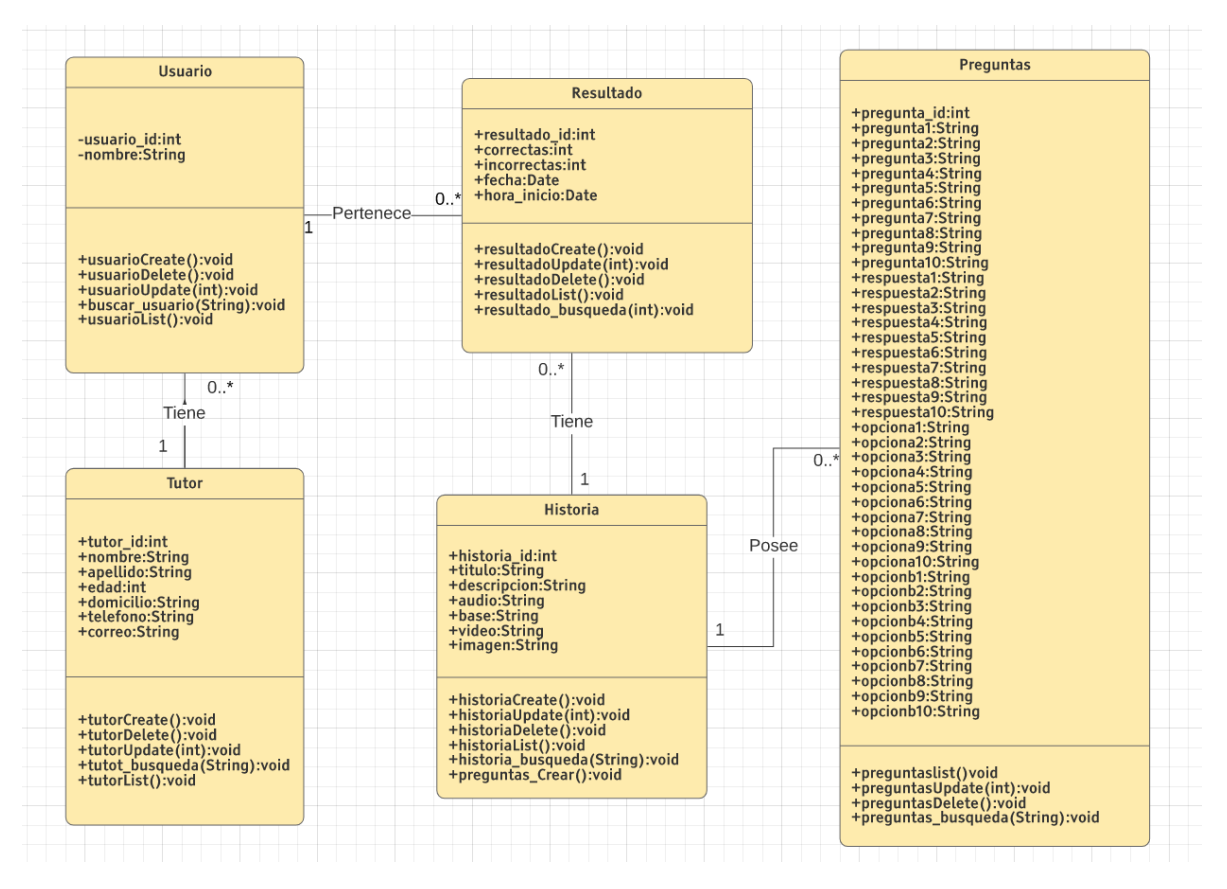

Figura 17.- Diagrama de Clases del Sistema.

# <span id="page-40-0"></span>**Capítulo 3. Plan de Experimentación y Análisis de Resultados**

## <span id="page-40-1"></span>**3.1 Plan de Experimentación**

Para evaluar el proceso de experimentación de nuestro sistema, se requirió de la colaboración de los docentes de la unidad colegio Santa Mariana de Jesus además de los estudiantes de maestría de la Universidad Politécnica Salesiana, con el objetivo de determinar cuan eficiente sería nuestra aplicación para ayudar a la compresión auditiva y la comprensión oral a los niños de 5 a 7 años.

Para conseguir esto se planeó una encuesta que nos va a ayudar, a saber, si este sistema está cumpliendo con lo establecido, además si nuestra aplicación web y móvil va acorde a las necesidades de los docentes y niños. La encuesta se las realizo a 34 docentes De la unidad Educativa Santa Mariana de Jesús, conjunto con docentes que estudian una Maestría en la Universidad Politécnica Salesiana la cual nos brindaron una percepción de nuestro Sistema. Para ello se generó un banco de 16 preguntas para sus respectivo análisis y criterio de nuestro sistema. Ver las encuestas en APENDICE A. Donde las preguntas son de opción múltiple presentando 5 opciones en la escala de Likert.

## <span id="page-40-2"></span>**3.2 Resultados**

En esta encuesta se consiguió resultados favorables, en la imagen 15, podemos apreciar la tabulación de resultados.

| #<br>r.        | Genero:   |   |   |   |   | s colores des colores déce utilizar lece utilizar le la aplicación weplicacióarece aded le parechie le parechicación es eño tiene a calidad ds son las prile parece la |   |   |                |   |   |   |   |   |   |
|----------------|-----------|---|---|---|---|----------------------------------------------------------------------------------------------------|---|---|----------------|---|---|---|---|---|---|
| 1              | Femenino  | 4 | 4 | 4 | 4 | 4                                                                                                    | 4 | 5 | 4              | 5 | 4 | 4 | 4 | 4 | 4 |
| $\overline{c}$ | Femenino  | 4 | 4 | 4 | 3 | 5                                                                                                    | 5 | 5 | 4              | 5 | 5 | 3 | 4 | 3 | 4 |
| 3              | Femenino  | 3 | 4 | 4 | 4 | 4                                                                                                    | 4 | 3 | 4              | 4 | 4 | 4 | 3 | 4 | 4 |
| 4              | Femenino  | 5 | 5 | 5 | 5 | 5                                                                                                    | 5 | 5 | 5              | 5 | 5 | 5 | 5 | 5 | 5 |
| 5              | Femenino  | 5 | 5 | 5 | 5 | 4                                                                                                    | 3 | 3 | 3              | 4 | 4 | 3 | 4 | 4 | 4 |
| 6              | Masculino | 4 | 4 | 4 | 4 | $\overline{4}$                                                                                                    | 4 | 5 | 5              | 4 | 4 | 4 | 4 | 4 | 4 |
| $\overline{7}$ | Femenino  | 5 | 5 | 5 | 5 | 5                                                                                                    | 5 | 5 | 5              | 5 | 5 | 5 | 5 | 5 | 5 |
| 8              | Masculino | 4 | 4 | 4 | 4 | 4                                                                                                    | 4 | 4 | 4              | 4 | 4 | 4 | 4 | 4 | 4 |
| 9              | Femenino  | 4 | 5 | 4 | 4 | 4                                                                                                    | 4 | 4 | 4              | 3 | 4 | 4 | 4 | 4 | 4 |
| 10             | Femenino  | 4 | 4 | 4 | 4 | 5                                                                                                    | 5 | 4 | 3              | 4 | 4 | 2 | 4 | 4 | 4 |
| 11             | Femenino  | 3 | 3 | 3 | 3 | 3                                                                                                    | 3 | 4 | 3              | 4 | 3 | 3 | 3 | 3 | 3 |
| 12             | Masculino | 3 | 3 | 3 | 3 | $\overline{\mathbf{2}}$                                                                                                    | 3 | 4 | 3              | 3 | 3 | 3 | 3 | 4 | 3 |
| 13             | Femenino  | 4 | 4 | 3 | 3 | 3                                                                                                    | 3 | 5 | 4              | 5 | 4 | 3 | 5 | 5 | 4 |
| 14             | Femenino  | 5 | 5 | 5 | 5 | 5                                                                                                    | 5 | 5 | 5              | 5 | 5 | 5 | 5 | 5 | 5 |
| 15             | Femenino  | 4 | 5 | 4 | 4 | 5                                                                                                    | 5 | 4 | 5              | 5 | 4 | 5 | 4 | 4 | 4 |
| 16             | Femenino  | 4 | 4 | 4 | 3 | 4                                                                                                    | 4 | 4 | 3              | 4 | 3 | 4 | 4 | 4 | 4 |
| 17             | Femenino  | 4 | 4 | 4 | 3 | 4                                                                                                    | 4 | 4 | 3              | 4 | 3 | 4 | 4 | 4 | 4 |
| 18             | Masculino | 4 | 4 | 5 | 5 | 5                                                                                                    | 5 | 5 | 5              | 5 | 5 | 3 | 5 | 5 | 4 |
| 19             | Masculino | 3 | 2 | 4 | 3 | 4                                                                                                    | 4 | 3 | $\overline{2}$ | 3 | 3 | 3 | 4 | 3 | 4 |
| 20             | Femenino  | 5 | 5 | 5 | 5 | 4                                                                                                    | 4 | 5 | 4              | 4 | 4 | 3 | 4 | 4 | 4 |
| 21             | Femenino  | 4 | 4 | 4 | 4 | 4                                                                                                    | 4 | 4 | 4              | 4 | 4 | 4 | 4 | 4 | 4 |
| 22             | Femenino  | 4 | 4 | 4 | 4 | 4                                                                                                    | 4 | 3 | 4              | 4 | 4 | 3 | 3 | 4 | 4 |
| 23             | Femenino  | 3 | 3 | 4 | 4 | 4                                                                                                    | 4 | 3 | 4              | 4 | 4 | 3 | 4 | 4 | 4 |
| 24             | Femenino  | 5 | 5 | 5 | 5 | 5                                                                                                    | 5 | 5 | 5              | 5 | 5 | 4 | 5 | 5 | 5 |
| 25             | Femenino  | 5 | 5 | 5 | 5 | 5                                                                                                    | 5 | 5 | 5              | 5 | 5 | 5 | 5 | 5 | 5 |
| 26             | Masculino | 3 | 3 | 3 | 3 | 3                                                                                                    | 3 | 4 | 4              | 4 | 3 | 3 | 4 | 3 | 3 |
| 27             | Femenino  | 3 | 3 | 3 | 3 | 3                                                                                                    | 3 | 3 | 3              | 3 | 3 | 3 | 3 | 3 | 3 |
| 28             | Femenino  | 3 | 4 | 3 | 5 | 3                                                                                                    | 3 | 3 | 3              | 3 | 4 | 3 | 3 | 5 | 3 |
| 29             | Femenino  | 3 | 4 | 5 | 4 | 4                                                                                                    | 4 | 4 | 4              | 4 | 5 | 3 | 3 | 4 | 4 |
| 30             | Femenino  | 5 | 4 | 4 | 5 | 5                                                                                                    | 5 | 5 | 4              | 4 | 4 | 3 | 4 | 4 | 5 |
| 31             | Femenino  | 5 | 5 | 5 | 5 | 5                                                                                                    | 5 | 5 | 4              | 5 | 5 | 4 | 5 | 5 | 5 |
| 32             | Femenino  | 5 | 5 | 5 | 5 | 5                                                                                                    | 5 | 5 | 4              | 5 | 5 | 4 | 5 | 5 | 5 |
| 33             | Femenino  | 5 | 5 | 4 | 5 | 5                                                                                                    | 4 | 5 | 4              | 5 | 5 | 4 | 5 | 5 | 5 |
| 34             | Femenino  | 4 | 4 | 3 | 3 | 4                                                                                                    | 4 | 3 | 3              | 4 | 4 | 3 | 3 | 3 | 3 |
|                |           |   |   |   |   |                                                                                                    |   |   |                |   |   |   |   |   |   |

Figura 18.- Tabulación del resultado de la encuesta.

### <span id="page-41-0"></span>**3.3 Análisis de Resultados**

Para un correcto análisis se realizó la presentación de la aplicación web como la aplicación móvil a los docentes, para de esa manera proceder a realizar la encuesta para saber el proyecto está acorde a las necesidades de los docentes.

El análisis se lo realizó para saber si el funcionamiento del sistema está en lo correcto, estas encuestas se las realizó a 22 docentes de la unidad educativa Santa Mariana de Jesús y a 12 estudiantes de Maestría de la Universidad Politécnica Salesiana, el explicar como funciona nuestra aplicación web y móvil fue fundamental, para saber si dicha aplicación cumple el objetivo de la usabilidad, y sea accesible a cualquier tipo de persona. Es lo que se pretende en esas encuestas buscar si dicha aplicación cumple lo cometido.

#### <span id="page-42-0"></span>**3.3.1 Análisis e interpretación de resultados de las encuestas con relación a la aplicación web.**

Se puede apreciar los resultados de las encuestas a los profesores sobre la aplicación web para identificar la apreciación que tiene la aplicación frente a los docentes.

| Pregunta                                                                              | Alternativa                                                                             | Respuest:     | Porcentaj                                |
|---------------------------------------------------------------------------------------|-----------------------------------------------------------------------------------------|---------------|------------------------------------------|
| ¿Qué tan adecuados le<br>parece los colores de la<br>interfaz de la aplicació<br>web? | Total, desacuerdo<br>En desacuerdo<br>Normal<br>De acuerdo<br><b>Totalmente Acuerdo</b> | 5<br>16<br>12 | $0\%$<br>2.9%<br>14.7%<br>47.1%<br>35.3% |
|                                                                                       | Total                                                                                   | 34            | 100%                                     |

Tabla 3.1 Resultados obtenidos de la pregunta 1.

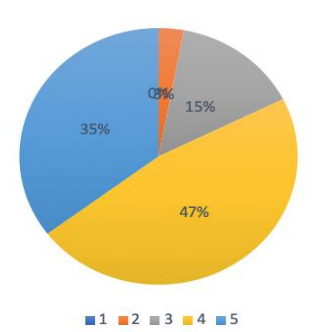

Se puede apreciar un 47.1% de los encuestados está de acuerdo que los colores de la interfaz de la aplicación web son adecuados, mientras que un 35.3% de los encuestados está totalmente de acuerdo, al restante de encuestados nos dice que un 14.7% es normal, y un 2.9 está en desacuerdo.

Los resultados de la siguiente pregunta sobre la aplicación web se puede ver en la tabla 3.2 eso referente al Sistema.

| Pregunta                                                        | Alternativa                                                                             | Respuest:      | Porcentaj                           |
|-----------------------------------------------------------------|-----------------------------------------------------------------------------------------|----------------|-------------------------------------|
| $\int_{0}^{1}$ Cuán fácil le parece<br>utilizar la aplicación w | Total, desacuerdo<br>En desacuerdo<br>Normal<br>De acuerdo<br><b>Totalmente Acuerdo</b> | 10<br>11<br>13 | 0%<br>0%<br>29.4%<br>32.4%<br>38.2% |
|                                                                 | Total                                                                                   | 34             | 100%                                |

Tabla 3.2 Resultados obtenidos de la pregunta 2.

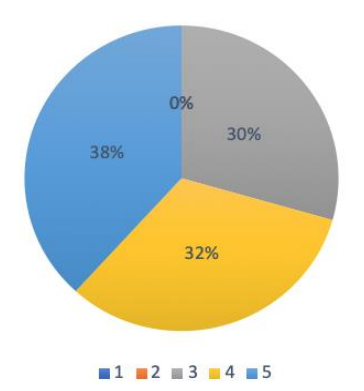

Se puede apreciar un 38.2% de los encuestados está totalmente de acuerdo que es de fácil utilización la aplicación web, mientras que un 32.4% de los encuestados está de acuerdo, al restante de encuestados nos dice que un 29.7% es normal.

Los resultados de la siguiente pregunta sobre la plataforma web se puede ver en la tabla 3.3 eso referente al Sistema.

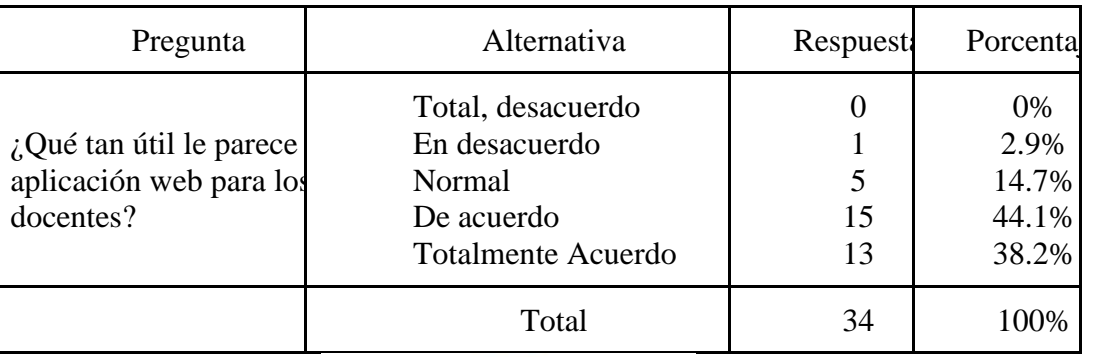

Tabla 3.3 Resultados obtenidos de la pregunta 3.

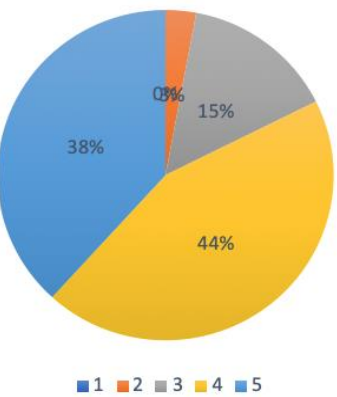

Se puede apreciar un 44.1% de los encuestados está de acuerdo que la aplicación web es de utilidad para los docentes, mientras que un 38.2% de los encuestados está de totalmente acuerdo, al restante de encuestados nos dice que un 14.7% es normal y un 2.9% está en desacuerdo.

#### <span id="page-44-0"></span>**3.3.2 Análisis e interpretación de resultados de las encuestas con relación a la aplicación móvil.**

Se puede apreciar los resultados de las encuestas a los profesores sobre la aplicación móvil para identificar la apreciación que tiene la aplicación frente a los docentes.

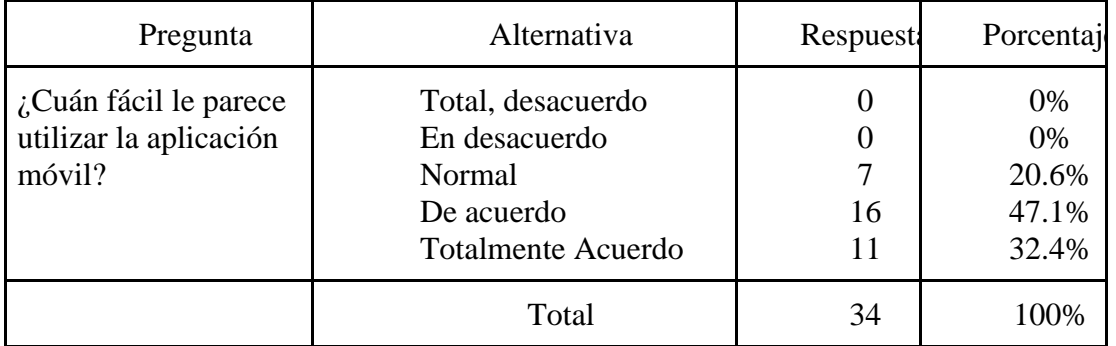

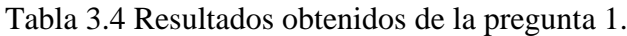

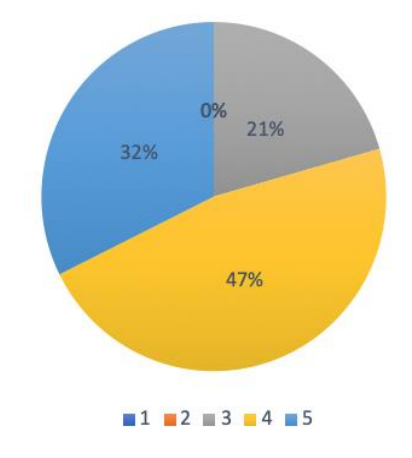

Se puede apreciar un 47.1% de los encuestados está de acuerdo que es de fácil manejo la aplicación móvil, mientras que un 32.4% de los encuestados está totalmente de acuerdo, al restante de encuestados nos dice que un 20.6% es normal.

Los resultados de la siguiente pregunta sobre la aplicación móvil se pueden ver en la tabla 3.5 eso referente al Sistema.

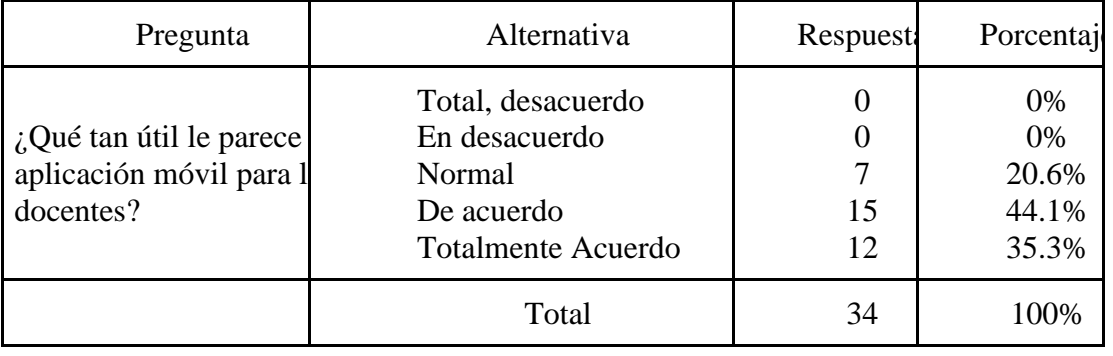

Tabla 3.5 Resultados obtenidos de la pregunta 2.

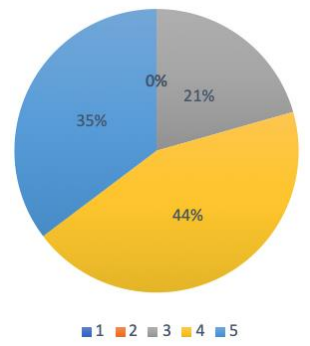

Se puede apreciar un 44.1% de los encuestados está totalmente de acuerdo que es útil la aplicación móvil para los docentes, mientras que un 35.3% de los encuestados está totalmente acuerdo, al restante de encuestados nos dice que un 20.6% es normal.

Los resultados de la siguiente pregunta sobre la aplicación móvil se pueden ver en la tabla 3.6 eso referente al Sistema.

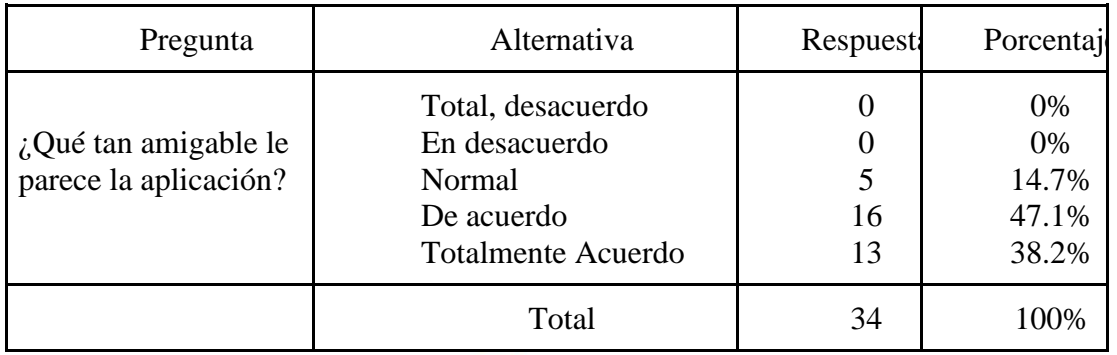

Tabla 3.6 Resultados obtenidos de la pregunta 3.

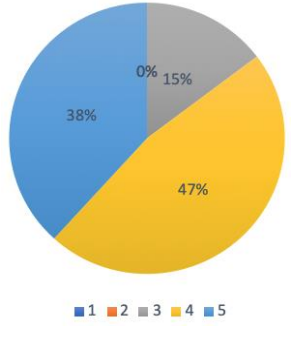

Se puede apreciar un 47.1% de los encuestados de acuerdo que la aplicación móvil es amigable con el usuario mientras que un 38.2% de los encuestados está totalmente acuerdo, al restante de encuestados nos dice que un 14.7% es normal.

Los resultados de la siguiente pregunta sobre la aplicación móvil se pueden ver en la tabla 3.7 eso referente al Sistema.

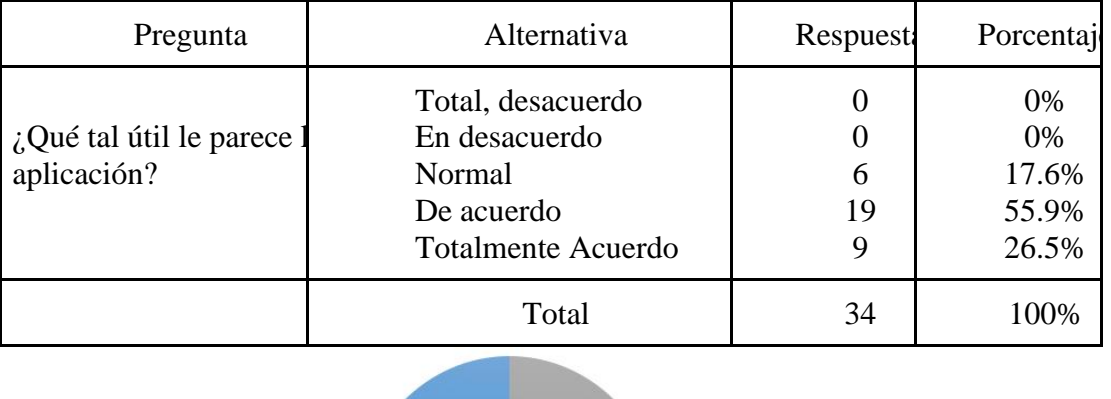

Tabla 3.7 Resultados obtenidos de la pregunta 4.

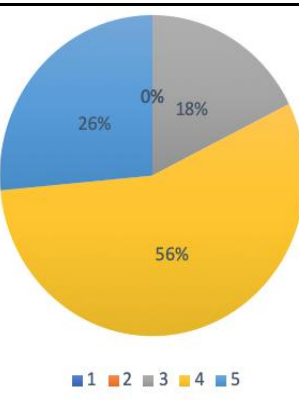

Se puede apreciar un 55.9% de los encuestados están de acuerdo que es útil la aplicación móvil, mientras que un 26.5% de los encuestados está totalmente acuerdo, al restante de encuestados nos dice que un 17.6% es normal.

Los resultados de la siguiente pregunta sobre la aplicación móvil se pueden ver en la tabla 3.8 eso referente al Sistema.

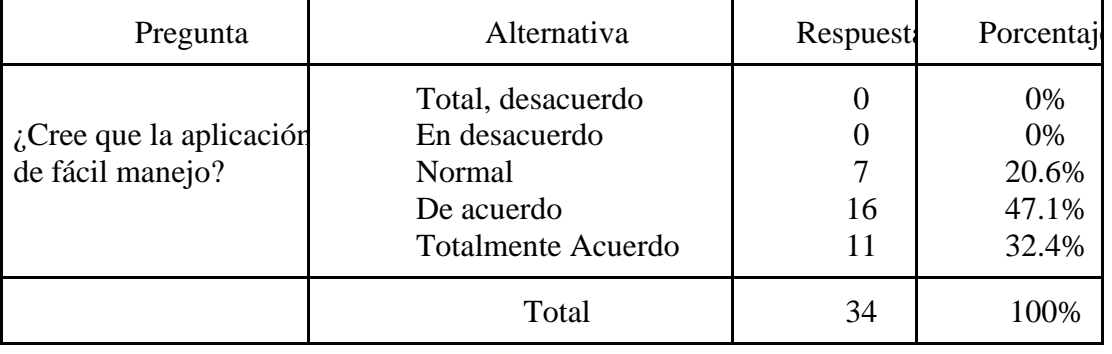

Tabla 3.8 Resultados obtenidos de la pregunta 5.

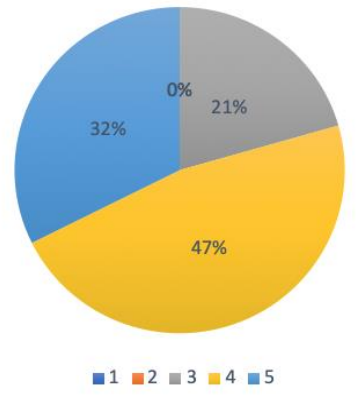

Se puede apreciar un 47.1% de los encuestados están de acuerdo que la aplicación móvil es de fácil manejo mientras que un 32.4% de los encuestados está totalmente acuerdo, al restante de encuestados nos dice que un 20.6% es normal.

Los resultados de la siguiente pregunta sobre la aplicación móvil se pueden ver en la tabla 3.8 eso referente al Sistema.

| Pregunta                                                                    | Alternativa                     | <b>Respuesti</b>               | Porcentaj                          |
|-----------------------------------------------------------------------------|---------------------------------|--------------------------------|------------------------------------|
| Cuanto por ciento cree<br>les, interese a los niños<br>usar esta aplicación | 0%<br>25%<br>50%<br>75%<br>100% | O<br>$\theta$<br>3<br>21<br>10 | 0%<br>0%<br>8.8%<br>61.8%<br>29.4% |
|                                                                             | Total                           | 34                             | 100%                               |

Tabla 3.9 Resultados obtenidos de la pregunta 6.

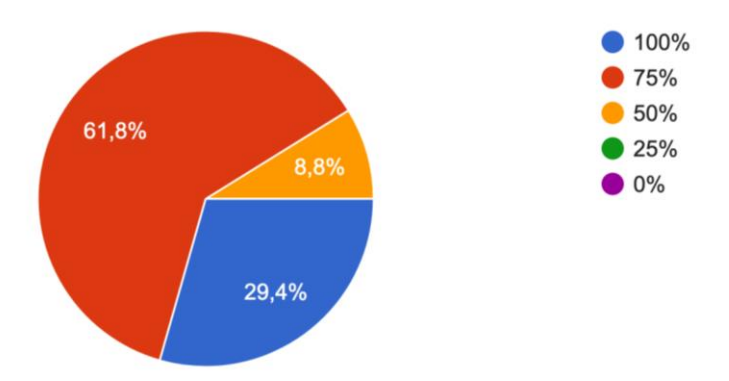

Se puede apreciar un 21 de los encuestados nos responde que un 75% a los niños le va a interesar la aplicación móvil, mientras que 10 de los encuestados le interesa un 100%, a los 3 restantes le interesaría un 50% la aplicación móvil.

#### <span id="page-48-0"></span>**3.3.3 Análisis e interpretación de resultados de las encuestas con relación al asistente Robótico.**

Se puede apreciar los resultados de las encuestas a los profesores sobre los asistentes robóticos para identificar la apreciación que tiene frente a los docentes.

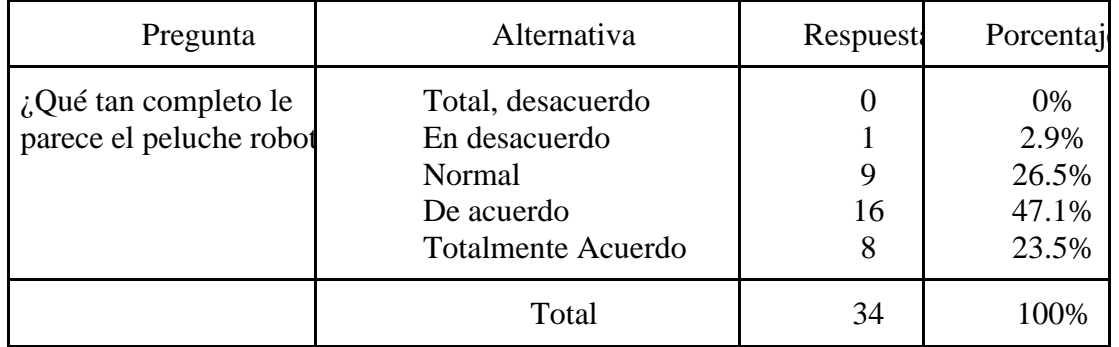

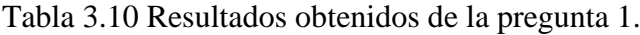

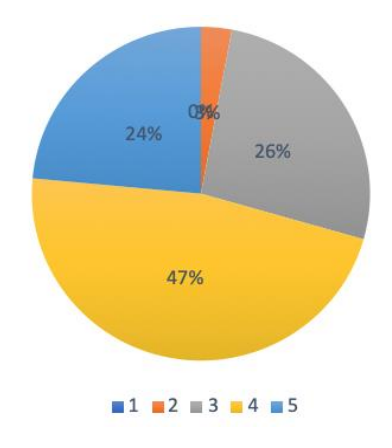

Se puede apreciar un 47.1% de los encuestados está de acuerdo que el peluche está completo, mientras que un 26.5% de los encuestados está totalmente de acuerdo, al restante de encuestados nos dice que un 26.5% es normal y un 2.9% están en desacuerdo. Los resultados de la siguiente pregunta sobre el asistente robótico se pueden ver en la tabla 3.10 eso referente al Sistema.

| Pregunta                                          | Alternativa                                                                             | <b>Respuest</b>    | Porcentaj                           |  |  |  |  |
|---------------------------------------------------|-----------------------------------------------------------------------------------------|--------------------|-------------------------------------|--|--|--|--|
| El peluche robot le par<br>adecuado para los niño | Total, desacuerdo<br>En desacuerdo<br>Normal<br>De acuerdo<br><b>Totalmente Acuerdo</b> | O<br>8<br>11<br>15 | 0%<br>0%<br>23.5%<br>32.4%<br>44.1% |  |  |  |  |
|                                                   | Total                                                                                   | 34                 | 100%                                |  |  |  |  |
|                                                   |                                                                                         |                    |                                     |  |  |  |  |

Tabla 3.11 Resultados obtenidos de la pregunta 2.

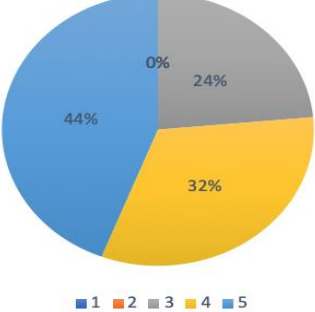

Se puede apreciar un 44.1% de los encuestados está totalmente de acuerdo que el peluche es adecuado para los niños, mientras que un 32.5% de los encuestados está de acuerdo, al restante de encuestados nos dice que un 23.5% es normal.

Los resultados de la siguiente pregunta sobre el asistente robótico se pueden ver en la tabla 3.12 eso referente al Sistema.

| Pregunta                                                              | Alternativa                                                                             | <b>Respuest</b>           | Porcentaj                             |
|-----------------------------------------------------------------------|-----------------------------------------------------------------------------------------|---------------------------|---------------------------------------|
| Le parece que el robot<br>pequeño tiene los<br>movimientos suficiente | Total, desacuerdo<br>En desacuerdo<br>Normal<br>De acuerdo<br><b>Totalmente Acuerdo</b> | $\theta$<br>16<br>12<br>5 | 0%<br>2.9%<br>47.1%<br>35.3%<br>14.7% |
|                                                                       | Total                                                                                   | 34                        | 100%                                  |
|                                                                       | 15% 08%<br>47%<br>35%                                                                   |                           |                                       |

Tabla 3.12 Resultados obtenidos de la pregunta 3.

Se puede apreciar un 47.1% de los encuestados dice que tiene los movimientos normales el asistente robótico, mientras que un 35.3% de los encuestados está de acuerdo, al restante de encuestados nos dice que un 14.7% es totalmente acuerdo.

 $1 \t2 \t3 \t4 \t5$ 

# <span id="page-50-0"></span>**3.3.4 Análisis e interpretación de resultados de las encuestas con relación al Algoritmo generador de Preguntas.**

Se puede apreciar los resultados de las encuestas a los profesores sobre el algoritmo generador de preguntas de esa manera identificar la apreciación que tiene frente a los docentes.

Tabla 3.13 Resultados obtenidos de la pregunta 1.

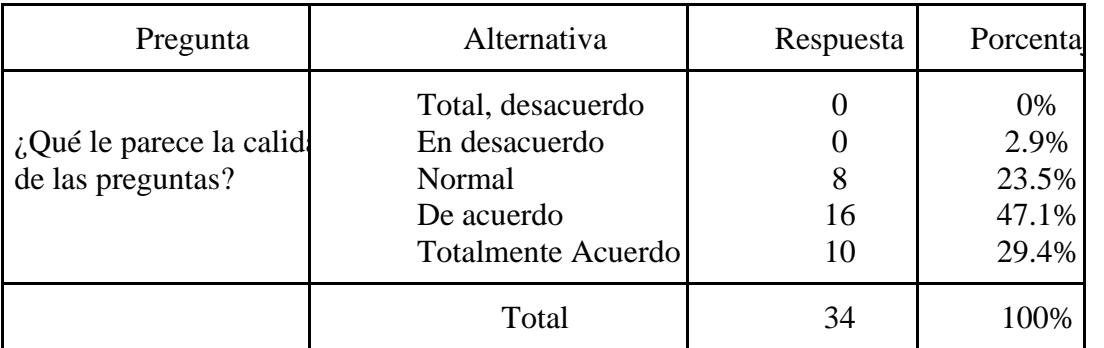

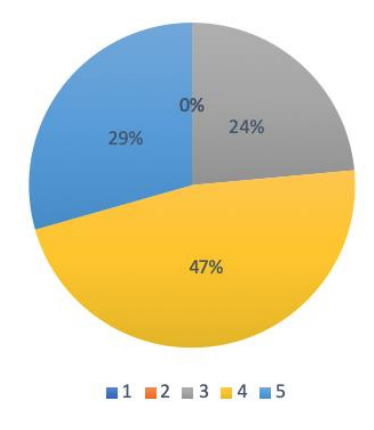

Se puede apreciar un 47.1% de los encuestados está de acuerdo con la calidad de preguntas, mientras que un 29.4% de los encuestados está totalmente de acuerdo, al restante de encuestados nos dice que un 23.5% es normal.

Los resultados de la siguiente pregunta sobre el algoritmo generador de preguntas se pueden ver en la tabla 3.14 eso referente al Sistema.

| Pregunta                                              | Alternativa                                                                             | Respuesta | Porcentajl                          |
|-------------------------------------------------------|-----------------------------------------------------------------------------------------|-----------|-------------------------------------|
| $i$ Qué tan entendibles so<br>las preguntas para uste | Total, desacuerdo<br>En desacuerdo<br>Normal<br>De acuerdo<br><b>Totalmente Acuerdo</b> | 6<br>17   | 0%<br>2.9%<br>17.6%<br>50%<br>32.4% |
|                                                       | Total                                                                                   | 34        | 100%                                |

Tabla 3.14 Resultados obtenidos de la pregunta 2.

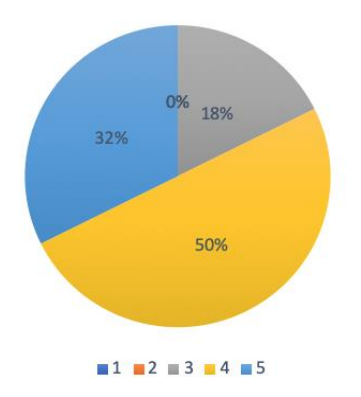

Se puede apreciar un 50% de los encuestados está de acuerdo que las preguntas son entendibles, mientras que un 32.4% de los encuestados está totalmente acuerdo, al restante de encuestados nos dice que un 17.6% es normal.

#### <span id="page-52-0"></span>**3.4 Validación de la encuesta según Alfa de Cronbach (α).**

Se procedió a utilizar el Alfa de Cronbach para la validación de la encuesta, ya que es un coeficiente que se usa mucho para ver la fiabilidad del test. Donde si el alfa de Cronbach es superior a 0.7 es correcto.

```
> CronbachAlpha(data cut)
[1] 0.95733
> alpha(data_cut)
Reliability analysis
Call: alpha(x = data_cut)raw_alpha std.alpha G6(smc) average_r S/N
                                              ase mean
                                                         sd median r
      0.96
                0.96
                        0.98
                                  0.62 23 0.011 4.1 0.61
                                                               0.6395% confidence boundaries
 lower alpha upper
0.94 0.96 0.98
```
Figura 19.- Alfa de Cronbach de 0.95! (en una escala de [0.0, 1.0]

Como se puede apreciar en la figura 19, se el valor obtenido para nuestra encuesta en cuanto a confiabilidad es de 0.95, es decir, con ello se demuestra que dicha encuesta cuenta con coherencia interna entre sus ítems y se está midiendo de forma efectiva lo que se desea.

# <span id="page-54-0"></span>**Conclusiones**

Este proyecto se desarrolló con el objetivo inicial de formar preguntas a partir de cuentos para niños de 5 a 7 años. Sin embargo, durante el proceso de desarrollo se amplió la idea inicial y con ello en mente se realizó un estudio más detallado de la gramática, con el propósito de dotar de un mejor sentido a las oraciones a través de las reglas que establece la Real Academia de la Lengua Española (RAE). Además, se tuvo muy en cuenta importantes aportes de investigadores como donde explica la importancia de la comprensión auditiva así también sobre cómo debe ser implementada en una institución educativa. Toda esta preparación permitió contar con un mejor dominio del tema para crear un algoritmo generador de preguntas que poseen una estructura y complejidad adecuada para niños de esta corta edad.

Si bien el ámbito de nuestra profesión es la informática, eso no impide buscar entender porqué es importante la lectura no solo de cuentos, sino en de cualquier texto en general. Asimismo, es fundamental reflexionar por qué este proceso es fundamental para los niños y para su futuro, ya que con ellos obtendrán un desarrollo de la comprensión auditiva mayor a la de quienes nunca tuvieron el interés o por parte de aquellos a los que sus familias no inculcaron el pasatiempo de leer.

Al finalizar desarrollo del algoritmo generador de preguntas, obtuvimos una idea mucho más clara del alcance actual que tiene el Procesamiento de Lenguaje Natural hoy en día., ya que, si bien permite extraer buena parte de información del texto analizado, tanto en cantidad como en calidad, los resultados pueden variar mucho debido a ambigüedades propias del Lenguaje Natural.

Aun así, el PLN es fascinante, ya que nos permite apreciar de manera más detallada cómo operamos cuando utilizamos nuestro lenguaje, debido a que cada palabra que se utiliza bajo un contexto puede llegar a tener varios significados (dependiendo de cómo entonamos nuestra voz nuestra expresión facial entre otros). Por ello, es tan complicado transmitir un sentimiento en concreto mediante un texto plano, no por nada los escritores

más famosos de la historia han tenido un dominio extraordinario del lenguaje y el pensamiento abstracto.

Este proyecto ha logrado un buen resultado, está claro que aun así posee sus limitaciones, debido al alcance de lo que las librerías ponen a disposición, este algoritmo tiene una limitante de resultados que puede generar por la razón que escoge las oraciones a procesar, esto evita dar tratamiento a mucho texto que seguramente posee información clave para la historia.

Como idea final es fundamental seguir en adelante la búsqueda de nuevos enfoques y algoritmos que permitan superar las deficiencias actuales en el campo del Procesamiento del Lenguaje Natural.

# <span id="page-56-0"></span>**Recomendaciones**

Debido a que existen varias librerías que permiten el análisis del lenguaje, el primer paso antes de iniciar un proyecto debe ser identificar los objetivos que se desean obtener, esto debido a que cada librería posee fortalezas y debilidades. Este es el caso de la librería Spacy que se empleó en este trabajo, ya que dada su gran versatilidad para analizar e identificar la estructura de una oración, permitió realizar de manera apropiada el estudio requerido para generar preguntas a partir de textos planos.

Al momento de armar un asistente robótico que necesite iluminar LED RGB de manera independiente, se recomienda usar una tarjeta Arduino, debido a que la tarjeta Raspberry (con su librería neopixel) solo permite animar un LED RGB a la vez.

Tener en cuenta que se necesitará hacer que la tarjeta Raspberry Pi ejecute el script Python cada vez que se encienda, permitiendo el la conexión con los dispositivos bluetooth.

Como ha ya a sido mencionado, existen falencias del PLN en el idioma español por ello no será sorpresa encontrar en casos específicos que se toma como personajes a objetos, para ello podemos realizar un filtrado manual de manera que estas palabras no vuelvan a dar este error, en el algoritmo que se ha construido para esta tesis se encuentra un array llamado remover en el cual se hayan todas aquellas palabras que pueden llegar a dar este problema.

# <span id="page-57-0"></span>**Trabajo futuro**

- Habilitar una opción para generar reportes más específicos, filtrando la información relevante para el tutor.
- Mejorar la estructura de las preguntas generadas, dotandolas de mayor comprensión y sentido para el lector.
- Implementar un mayor rango de acciones para los asistentes robóticos, para que de esta forma indiquen si la respuesta del niño fue correcta o incorrecta.
- Desarrollar funciones que permitan conectar un asistente robótico o dos, dependiendo de la elección del operador.

# <span id="page-58-0"></span>**Bibliografía**

- [1] Rosa Vélez G, (2014). Comprensión auditiva: evaluación y aprendizaje, Iztapalapa, Revista de Ciencias Sociales y Humanidades, núm. 79, julio-diciembre, 2015, pp. 31- 46, Universidad Autónoma Metropolitana Unidad Iztapalapa Distrito Federal, México.
- [2] M. L., Gill-Rosier, J., Tate, J., y Matten, A. (zoos)."State of the Context: Listening in Education", The Internationatiournal of Listening, núm. 22, Taylor & Francis Group, LLC, pp. 123-132.
- [3] Geranpayeh, A. y Taylor, L. (2008). "Examining listening: developments and issues in assessing second language Listening", Cambridge ESOL: Research Notes, mayo, núm. 32, pp 2-4.
- [4] Buck, G. (1995). How to Become a Good Listening Teacher. In D. Mendelsohn and J. Rubin (Eds.). A Guide for the Teaching of Second Language Listening. (pp. 113- 131). San Diego, California: Dominie Press.
- [5] Anderson, A. and Lynch, T. (2002). Listening. Oxford: Oxford University Press
- [6] Brown, G. y Yule, G. (198;). Discourse analysis, Cambridge University Press, Cambridge.
- [7] Nunan, D. (t999). Second language teaching and learning, Heinle & Heinle Publishers, Boston.
- [8] Hedge, T. (z000). Teaching and learning in the language classroom, Oxford University Press, Londres.
- [9] Lynch, T. y Mendelsohn, D. (zooz)."Listening", en N. Schmitt (Ed.), An introduction to applied linguistics, Arnold, Londres, pp. 193-194.
- [10] Flowerdew. y Miller, L. (2005). Second language listening. lleco, and practice, Cambridge University Press, Cambridge.
- [11] King, P. (2.ocei)."Estudio multidimensional de la oralidad a partir de los textos escolares para la enseñanza del inglés como lengua extranjera", Signos, núm. 40 (63), Pontificia Universidad Católica de Valparaíso, Chile, pp. mi-126.
- [12] Colegio La Purísima para niños sordos de Zaragoza.(V2, 2009), "Programa secuenciado de desarrollo auditivo", Programa SEDEA.
- [13] IBM (1989), Speechviewer III, "Visualizador fonético diseñado con la intención de favorecer el desarrollo de la expresión oral"
- [14] D. Julio Sanjuán (2001), "Sistema AVEL (Analizador de Vocales para la Educación del Lenguaje)".
- [15] Jordi Lagares (1998), Reconocimiento de fonemas Proyecto Fressa "conjunto de aplicaciones relacionadas con el control de la voz y el acceso al ordenador"
- [16] Vandergrift, L. (2011). Second Language Listening: Presage, Process, Product and Pedagogy. In E. Hinkel (Ed.), Handbook of Research in Second Language Teaching and Learning. Vol. 2 (pp. 455-471). New York: Routledge.
- [17] Asociación de academias de la lengua española (2015), Nueva gramática de la lengua Española, Espasa(Editorial),Real Academia Española, España.
- [18] Fausti, Remo, McGlone, Edward (1972), Understanding Oral Communication, Cummings Publishing., Menlo Park, CA; First Edition edition .
- [19] Keefe, J. W. (1998): "Profiling and Utilizing Learning Style", NASSP, Reston, Virginia, en C. M. Alonso, D. J. Gallego y P. Honey (2005): Los estilos de aprendizaje. Procedimientos de diagnóstico y mejora, Ediciones Mensajero, Bilbao.
- [20] Chand, R.K(2007), Same size doesnt Fit All: Insights from research on listening skills at the University of the south Pacific (USP). The international Review

of research in Open and Distributed Learnig, 8 (3) November, Athabasca University,

- pp.  $1-22$ .<br>[21] Wi Wilson, J. J. (2008): How to teach listening. Harlow: Pearson Education.
- [22] Patricia Córdoba Cubillo, Rossina Coto Keith, Marlene Ramírez Salas (2005), La comprensión auditiva: definición, importancia, características, procesos, materiales y actividades, Universidad de Costa Rica.

## <span id="page-60-0"></span>**APÉNDICE A: Formato de las Encuestas Realizadas**

#### *SISTEMA INTELIGENTE BASADO EN CUENTOS EDUCATIVOS*

Esta encuesta nos ayudara a mejorar la propuesta de proyecto para los proyectos a futuro

*LAS RESPUESTAS DE CADA PREGUNTA ESTA VALORADOS DEL 1 AL 5, DONDE: 1 = Totalmente en Desacuerdo, 2 = En Desacuerdo, 3 = Normal, 4 = De Acuerdo, 5 = Totalmente de Acuerdo*

- Dirección de correo electrónico:
- Nombre:
- Apellido:
- Genero:
	- o Masculino
	- o Femenino
- ¿ Qué tan adecuados le parece los colores de la interfaz de la aplicación móvil?
	- o 1
	- o 2
	- o 3
	- o 4
	- o 5
	- ¿Qué tan adecuados le parece los colores de la interfaz de la aplicación web?
		- o 1
		- o 2
		- o 3
		- o 4
		- o 5
	- ¿Cuan fácil le parece utilizar la aplicación móvil?
		- o 1
		- o 2
		- o 3
		- o 4
		- o 5
	- ¿Cuan fácil le parece utilizar la aplicación web?
		- o 1
		- o 2
		- o 3
		- o 4
- o 5
- $\bullet$  *i*, Qué tan útil le parece la aplicación web para los docentes?
	- o 1
	- o 2
	- o 3
	- o 4
	- o 5

#### • ¿Qué tan útil le parece la aplicación móvil para los docentes?

- o 1
- o 2
- o 3
- o 4
- o 5

#### • El peluche robot le parece adecuado para los niños

- o 1
- o 2
- o 3
- o 4
- o 5
- ¿Qué tan completo le parece el peluche robot?
	- o 1
	- o 2
	- o 3
	- o 4
	- o 5
- $\bullet$  *i* Qué tan amigable le parece la aplicación?
	- o 1
	- o 2
	- o 3
	- o 4
	- o 5
- Cuanto por ciento cree que les, interese a los niños usar esta aplicación
	- o 0%
	- o 25%
	- o 50%
	- o 75%
	- o 100%
- ¿Cree que la aplicación es de fácil manejo?
	- o 1
	- o 2
	- o 3
- o 4
- o 5
- ¿Le parece que el robot pequeño tiene los movimientos suficientes?
	- o 1
	- o 2
	- o 3
	- o 4
	- o 5
- ¿Qué le parece la calidad de las preguntas?
	- o 1
	- o 2
	- o 3
	- o 4
	- o 5

#### • ¿Qué tan entendibles son las preguntas para usted?

- o 1
- o 2
- o 3
- o 4
- o 5
- ¿Qué tal útil le parece la aplicación?
	- o 1
	- o 2
	- o 3
	- o 4
	- o 5